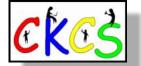

#### The CKCS Newsletter

Central Kentucky Computer Society®

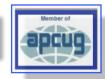

February 2023 Volume 39, Issue 2 39 Years of Teaching Tech

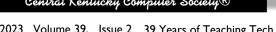

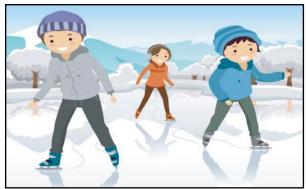

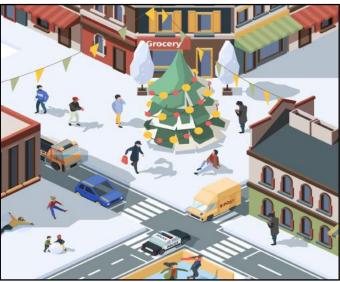

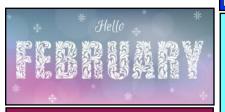

#### **President's Comments** This is going to be a great year!

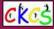

We started off with a successful demystifying technology open house. We had a total of 41 attendees, which included 19 potential new members. Current members brought their friends, and the Newcomers and Friends Organization invited their members to attend. OLLI sent out a blast to invite OLLI members. Read more

CKCS

A monthly newsletter of CKCS, **Central Kentucky Computer Society® in** Lexington, Kentucky

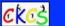

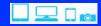

The CKCS Resource Center is located at 160 Moore Drive, Suite 107. Join CKCS today or register for classes and workshops online: www.ckcs.org/store Phone: (859) 373-1000 www.ckcs.org

#### **CKCS SIG Meetings** (Special Interest Groups)

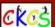

**Amateur Photographers Club** Feb. 2, 9, 16, 23 In person at CKCS

> Windows SIG Feb. 14 at 7 P.M. Zoom only

All Things Apple SIG Feb. 21 at 7 P.M. Zoom only

Digital Photography SIG Feb. 28 at 7 P.M. In person at CKCS

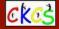

Complete List of 2023 CKCS Spring Classes & Workshops

#### Tech Night, Feb. 13 at 7 P.M.

Are you feeling stuck with cable? Are you seeking alternatives?

Have you watched your cable bill soar as you're trying to cut costs and save money? Many of us continue paying higher bills, failing to realize there are other options available.

Join us for Tech Night on Feb. 13 to learn about some other options from Jim McCormick, CKCS's treasurer, who has used alternative sources for TV and phone for years.

Learn more

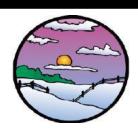

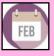

#### Notable **February Dates**

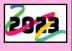

#### Some Wacky. Some Not.

- Feb. 1 Nat'l Baked Alaska Day
- Feb. 2 Groundhog Day
- Feb. 3 Nat'l Golden Retriever Day
- Feb. 3 Give Kids a Smile Day
- Feb. 3 First U.S. paper money issued in Massachusetts (1690)
- Feb. 4 Take Your Child to the Library Day
- Feb. 5 Nat'l Weatherperson's Day
- Feb. 6 Sunmaid Raisins Receive a Trademark (1917)
- Feb. 8 Nat'l Kite Flying Day
- Feb. 9 Opera Day
- Feb. 9 Read in the Bathtub Day
- Feb. 10- Sidney Jacoby granted a patent for the first combo smoke/heat detector (1976)
- Feb. 11- Nat'l Make a Friend Day
- Feb. 12 Abraham Lincoln's Birthday
- Feb. 13 -Nat'l Clean Out Your Computer Day
- Feb. 14 -Valentine's Day
- Feb. 16 Do a Grouch a Favor Day
- Feb. 17 Presidents' Day
- Feb. 20 Nat'l Love Your Pet Day
- Feb. 22 George Washington's Birthday
- Feb. 23 Nat'l Banana Bread Day
- Feb. 27- Felix Hoffman patents acetylsalicylic acid (aspirin)

#### **Typical February** Weather in LEX

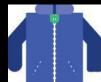

Trip Savvy writes, "Despite plenty of predictions and speculation, no one can guess what winter has in store for Lexington from year to year. In 2019, Lexingtonians enjoyed T-shirt weather (69 degrees F) on Christmas Day, despite temperatures dropping as low as 18 degrees F just a week before, proving how volatile Lexington weather can be. January and February are typically the coldest and darkest months of winter and the snowiest."

Weather Spark reports for February, "Daily high temperatures increase by 8°F, from 42°F to 50°F, rarely falling below 25°F or exceeding 66°F. Daily low temperatures increase by 6°F, from 26°F to 33°F, rarely falling below 10°F or exceeding 48°F." Wanderlog reports wind speeds average 14.5 miles an hour along with a 36% daily chance of rain in February.

Weatherspark

Wanderlog

tripsavvy

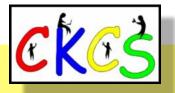

### Inside This Issue

February 2023

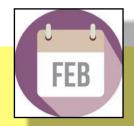

- New and Renewing Members...3
- Jan. Open House...4-6
- President's Comments...7
- Tech Night (Cable Alternatives)...7
- Donations from Jo Stratton...8
- February, a Month of Inventions...8
- Spring CKCS Courses...9–11
- QR Code to Register for Courses...12
- Meeting Dates & Zoom Links...13
- SIG Calendar...14
- Genealogy SIG Is Returning...15
- Annual Amateur Photographers Club Breakfast...17
- T-Mobile Breach...17
- Windows SIG...18
- All Things Apple SIG...19–20
- Digital Photography SIG...21
- John Snell Draws Good Crowd to CKCS...22
- Winning Photos...23–25
- February Factoids...26
- This Computer Revolutionized How We Compute...27
- LastPass Breach...28
- Keeping Track of Your Online Passwords...29
- Stats, Stats, and Even More Stats...30
- Notable Inventions through the Years...30
- Weather Predictions From NOAA...31
- Exercise Helps Your Brain...31
- Time Machine...33–43
- Monthly Photo Contest Topics...44
- Books!...45-47
- Dr. Fixit & iHelp...48
- Videos & More...50
- From the Editor...51

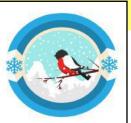

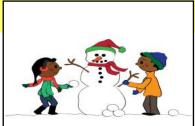

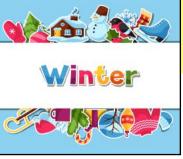

2 of 51

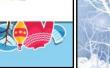

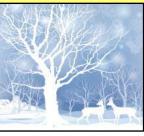

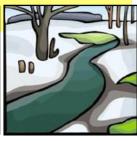

Click on a topic to visit that page.

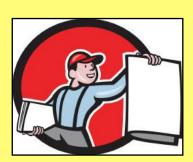

#### The Membership of CKCS

New and Renewing Members for the period Dec. 22, 2022, to Jan. 21, 2023

**Provided by CKCS Board Member Ben Rice** 

#### **New Members**

Ed Brown
Steve Hartwig
Nancy L. Heckman
Jim Kelley
Brenda P. Mannino
Jackie S. Masino
John W. Mohr
Mary K. Mohr
Linda W. Potter
Joann Short
David Shouldis
James D. Williams

#### **Renewing Members**

Gail Adam Pat A. Allen Lynne B. Bowman Joe Clancy David Dickason & Laura Cole Ray Davis Kathy Davis Robert M. Fain **Beverly Fortune** Richard Gehlbach Deborah B. Gresham Maryfrances Gross Barbara Groves Barrie Hart Maryann Koegel Bill Martin Richard & Annette Mathy Glenn I. Moore Larry Neuzel Carolyn Nichols Gary & Sharon Seckman Jo Ann Smith Phyllis Spiker John G. Strang **Ruth Straus** Mary Ann Summers Michael & Helen Thomson Larry K. Trivette Susan Umberger Norman & Jan Williams Clara & Emery Wilson Robin Young

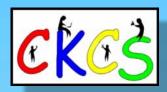

#### **CKCS Resource Center**

160 Moore Drive, Suite 107 Lexington, Ky. 40513 (859) 373–1000 www.ckcs.org

Incorporated in 1984
Teaching Tech for Nearly Four Decades!

### **Who's Who at CKCS?**

#### Officers

#### Tenure ends June 2023

President: Brooke Thomas Vice President: Joe Dietz Secretary: Larry Trivette Treasurer: Jim McCormick

### **Directors Tenure ends June 2024**

Boone Baldwin Jan Landers–Lyman Ben Rice Mike Seiler Pat Vaughan

#### Tenure ends June 2023

Bob Brown Janet Cartmell Larry Mitchum Eugene Potter Pennie Redmond

#### Webmasters

Bob Brown Wendell Curtis

#### **Class Coordinator**

Janet Cartmell

#### **Office Supervisors**

Jenny Brown
Bob Brown
Jan Landers-Lyman
Mike Seiler
Larry Trivette
Wendell Curtis
Nancy Bowling
Lydia Short
Edith Conyers

#### **Alternate Supervisors**

Sandra O'Neal Cookie Dungan Bonnie Sousley Helen Pope Eugene Potter Maria Han

#### **CKCS Online Calendar**

Wendell Curtis

#### **CKCS Newsletter Calendar**

Larry Trivette

#### **Newsletter Editor**

Kurt Jefferson

#### **Newsletter Proofreaders**

Ben Rice Brooke Thomas Gail Waller Pat Vaughan Lydia Short Lynne Bowman

#### **Mail Chimp Manager**

Larry Mitchum

#### **Refreshment Center**

Jim Hughes

Website links used in the CKCS newsletter are in no way associated with CKCS. In addition, the linked websites do not endorse CKCS.

We include these links in this newsletter as a service to the reader. We attempt to provide high—quality content and believe the links provide a great addition to what you are reading.

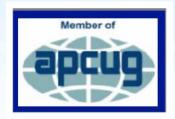

Stuart Zahalka

### January CKCS Open House

Dozens turned up at CKCS to learn about upcoming classes, what CKCS has to offer, and more about the society.

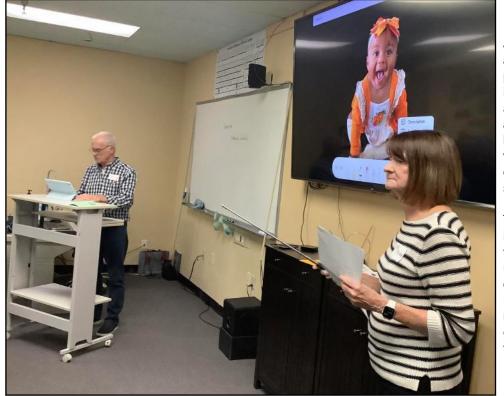

Joe and Brooke
Joe Dietz (left), CKCS vice president,
and Brooke Thomas, CKCS
president, teamed up and utilized an
iPad to demonstrate a photo effect
available on iPad OS 16. Joe Dietz
also spoke about Shutterfly and the
benefits of using that popular
website and app to create eyecatching photo books in addition to
sharing iPhone tips.

The goal of the open house? To introduce newcomers to CKCS, give teachers a forum to show tidbits of their upcoming classes, and provide an overview of the CKCS mission. Central Kentucky Computer Society is now nearly 40 years old and still has the goal of empowering its members with technology skills.

Photo: Kurt Jefferson

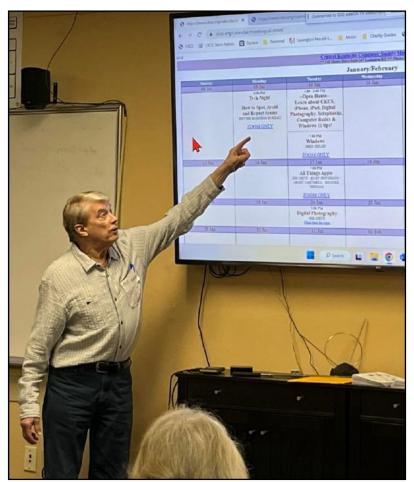

Mike Seiler
Mike Seiler, Windows SIG leader,
teacher, and Dr. Fixit volunteer
(among other duties at CKCS), shows
onlookers the calendar page on the
CKCS website. He is describing where
interested folks could easily locate the
date of SIG (special interest group)
meetings. He also demonstrated how to
pin a website to the taskbar or start
menu on a Windows computer.

Photo: Pat Vaughan

### January CKCS Open House

Empowering its members with tech knowledge has been the CKCS mission for nearly four decades.

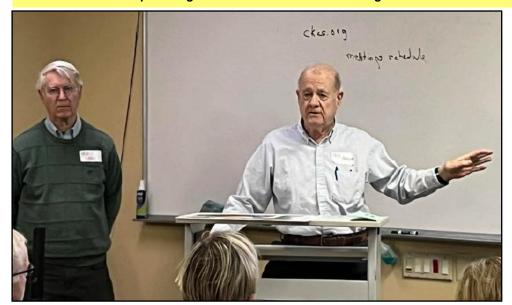

#### Larry and Boone Larry Neuzel (left) and Boone

Baldwin showed the crowd how they use tools and techniques to enhance and improve their photos. The two help lead photo classes at CKCS and are part of the Amateur Photographers Club, which meets in person at CKCS. They discussed photo stitching and stacking as they demonstrated photos taken at McConnell Springs (a 26-acre park where the first settlers arrived at what is today Lexington.)

Photo: Pat Vaughan

#### Kurt

Kurt Jefferson, Mac computer teacher and participant in the All Things Apple SIG, used an iPad to show screen shots of the Mac Pages app. Pages is a word processor/desktop publishing program that is very easy to use, but quite powerful at the same time. He demonstrated how he had used Pages to create the CKCS newsletter. Pages, along with Numbers (spreadsheet) and Keynote (slideshow app, similar to PowerPoint) are free to users of Macs, iPads and iPhones.

Photo: Pat Vaughan

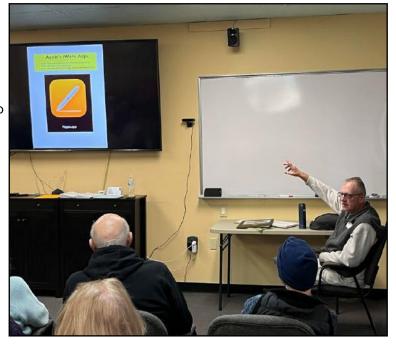

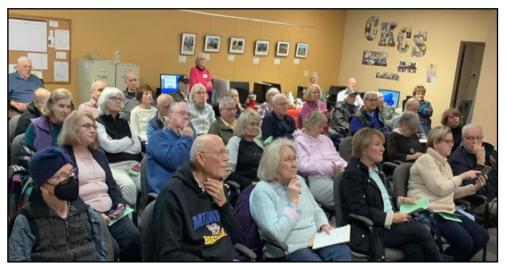

The Crowd

Dozens of onlookers packed the
CKCS Resource Center for its
January 10 open house. Attendees
watched as teachers explained various
tidbits of their computer knowledge.
Teachers discussed photography,
Shutterfly, Windows 11 and the Mac
version of Apple's Pages, Numbers,
and Keynote apps. Those in the
audience learned about upcoming
spring courses along with benefits of
CKCS membership.

Photo: Kurt Jefferson

### January CKCS Open House

CKCS Is an All-Volunteer Organization Designed to Help Folks Improve Their Tech Skills

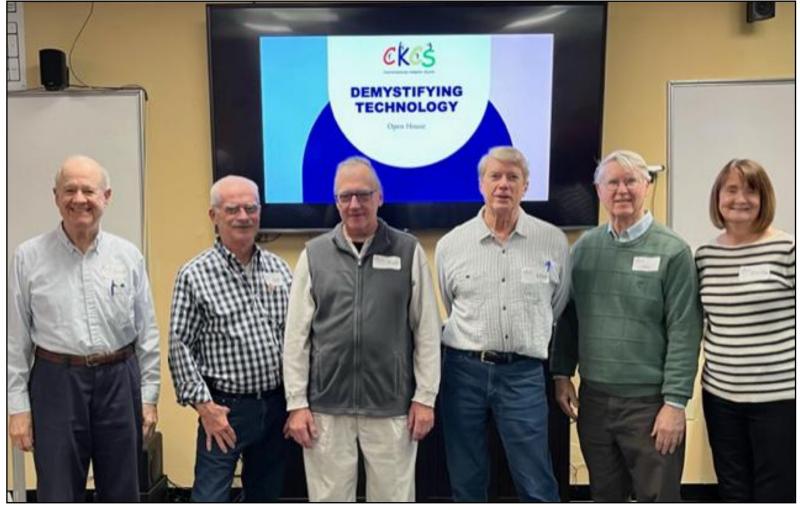

#### **CKCS Teachers**

These are the teachers who presented short overviews of what they'll be teaching in the spring session, topics they'll discuss at future SIG meetings, and other items. From left to right: Boone Baldwin (photography), Joe Dietz (iPhone and Shutterfly), Kurt Jefferson (macOS and Apple Pages on the Mac), Mike Seiler (Windows), Larry Neuzel (photography), Brooke Thomas (iPad). All of these instructors teach more than what's shown above, but these categories indicate some of the topics in which they excel.

Photo: Pat Vaughan

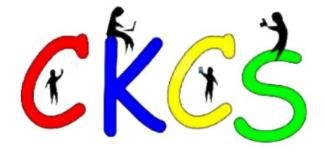

#### **President's Comments**

By Brooke Thomas

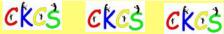

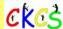

This is going to be a great year!

We started off with a successful demystifying technology open house.

We had a total of 41 attendees, which included 19 potential new members.

**Brooke Thomas** 

Current members brought their friends, and the Newcomers and Friends organization invited their members to

attend. OLLI sent out a blast to invite OLLI members. The 10 minute presentations froms six instructors were well received by the attendees. Since it was popular, we are considering holding an open house at least once a year.

CKCS has a wide variety of things happening this spring. Thanks to Larry Mitchum, a new Genealogy SIG will start on Monday, March 20. This SIG will be held quarterly in person at CKCS. Details of the first meeting will be available in this newsletter and on the website.

We have 11 classes and six workshops starting during the next four months. Be sure to check them out. If you find a class that you want to take is full, be sure to add your name to the waiting list because we inevitably will have cancellations.

Remember that when CKCS classes, seminars, workshops, or SIGs are scheduled, and there is severe weather, such as snow, ice, and high winds, our policy about canceling the class or SIG is left to the discretion of the class teacher or SIG leader. When there is bad weather, many times the roads in the city become reasonably clear by mid-morning or afternoon, and an instructor might decide to continue with a class. It is the member's / student's decision as to whether the roads they travel are safe enough for them to use and to determine if they should attend or miss a class or event. Check your email in the event of a cancellation. Call the office to hear if there is a recorded message about an upcoming in-person special interest group.

We encourage you to bring friends and family to all our events. They do not have to be members. Our hope is that they will come to know CKCS and will want to join to sustain a valuable resource for themselves and the community.

#### Tech Night: Feb. 13 via Zoom only

#### **Cable Alternatives**

**Bv Brooke Thomas** 

Are you feeling stuck with cable? Are you seeking alternatives? Have you watched your cable bill soar as you're trying to cut costs and save money? Many of us continue paying higher bills, failing to realize there are other options available.

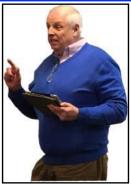

Jim McCormick

Join us for Tech Night on Feb. 13 to learn about some alternatives from Jim McCormick, CKCS's treasurer, who has used other sources for TV and phone for years. He will share with us what has worked well for him in Internet services, TV programming, streaming, and landline telephone alternatives.

If you want to know more about FireTV, Direct TV, Google Chromecast, and Ooma, this is the Tech Night to attend. He will also discuss some of the changes that are on the near horizon. Come find out from the guy who loves gadgets.

Listen to Jim, do a little bit of homework, and decide which alternatives might save you money, work better for you, and provide you the services you want.

Jim has been a member of CKCS since the early 90s. He has served as treasurer and president several times and as an office supervisor.

Join us via Zoom for Tech Night on Feb. 13!

**Tech Night Zoom Link:** https://us02web.zoom.us/j/82109235232

#### Factoids You May Not Know About Cable TV & Streaming

69% of Americans now subscribe to a streaming service. 65% pay for cable TV. "The main reason for this is that people can avoid advertising while accessing original content they cannot watch on traditional cable," writes the TechJury website.

Is TV dying? Absolutely not. But the way in which people watch TV shows or movies is dramatically changing. Between 2015 and 2020, subscriptions to U.S. streaming services soared by 340%. By contrast, 4.9 million Americans said they planned to cut the cord in 2022. (Cutting the cord refers to terminating cable TV service.)

"71% of people who decided not to receive cable TV did so because they can access the content they want to watch online," reports TechJury.

Surveys show younger people have no interest in paying for cable. Less than half of those between 18 and 37 pay for cable. Most cable TV subscribers in America are older - 63% older than 68 still pay 7 of 51 for cable service.

#### **Donations From Long-Time CKCS Member and Supporter Jo Stratton**

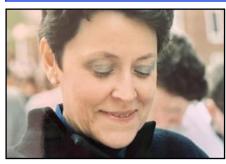

Jo Stratton

Courtesy: Ritchie and Peach Funeral Home, Lawrenceburg When Jo Stratton passed away on Nov. 22 of last year, CKCS lost a long-time friend and supporter. Jo was a professional secretary who wore many hats. Her constant quest to

learn new computer and iPad skills through CKCS kept her busy as she never stopped applying what she learned.

She served as executive assistant for the Kentucky Labor Cabinet and the Child Welfare Department of the Human Resources Cabinet. Jo was also a writer and editor. When she retired from state government, she had provided 37 years of service.

Jo left a large variety of office supplies to CKCS, including Avery labels, plastic storage containers, metal paper organizers, reams of paper of all different colors, folders, a desktop computer, and much more.

She will be greatly missed at CKCS, among her many friends in state government, and in her hometown of Lawrenceburg.

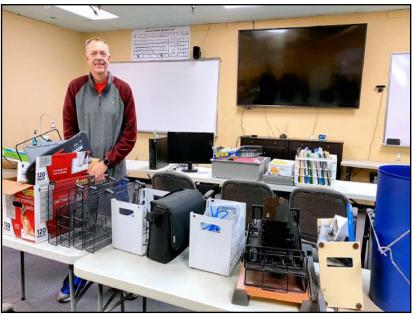

Derick Foley, Jo Stratton's nephew-in-law, stands behind a table at CKCS filled with office supplies donated by Jo. Her donations included items too numerous to list, but they filled several tables at the computer society. Paper of all colors, plastic paper holders, Avery labels, wire paper holders, and more were all provided to the computer society. Jo served as executive assistant for the Kentucky Labor Cabinet and the Child Welfare Department of the Human Resources Cabinet. She was so well versed in parlimentary laws for holding meetings, that others came to her for advice. She will be greatly missed at CKCS and by those who knew her in her hometown of Lawrenceburg.

Courtesy: Janet Cartmell

#### February: A Month of Inventions From Rubber Galoshes to Sunmaid Raisins

**Maybe February's** cold, unpredictable, snowy weather throughout much of the U.S. is the trigger that forced inventors inside. Some of the best-known inventions have received trademarks and copyrights during the month. Here are some examples provided by the **ThoughtCo website.** 

**Feb. 4, 1824:** J.W. Goodrich is responsible for introducing the world's first rubber galoshes.

**Feb. 4, 1941:** Ever use Teflon pots and pans? Cooks and folks who bake know that it's used as a nonstick coating in cookware. It's also used to reduce friction and wear in machinery. Roy Plunkett received a patent on this date for "tetrafluoroethylene polymers", better known by the name, Teflon.

**Feb. 6, 1917:** if you're looking for raisins in your neighborhood supermarket, there's a good chance you'll find the Sunmaid brand.

The Sunmaid Raisin trademark was registered on this date. Remember that the next time you're eating them!

**Feb. 17, 1827:** Chester Stone receives a patent for a new fangled device called a washing machine.

**Feb. 19, 1878:** Thomas Edison gets a patent for his new invention called a phonograph.

**Feb. 24, 1857:** The U.S. government receives the very first perforated postage stamps.

**Feb. 25, 1902:** Irish-born inventor John Holland gets a patent for the submarine. He designed the first underwater vessel accepted by the U.S. Navy.

8 of 51

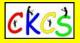

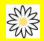

### Spring 2023 CKCS Classes & Workshops

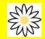

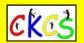

Here is the list of scheduled courses for spring 2023. Registration by phone, online or in person.

| Here is the list of scheduled courses for spring 2023. Registration by phone, online or in person. |                                                      |                                     |                                                                                                    |  |  |  |
|----------------------------------------------------------------------------------------------------|------------------------------------------------------|-------------------------------------|----------------------------------------------------------------------------------------------------|--|--|--|
| Intro to Photoshop<br>Elements<br>(Windows)                                                        | Monday, Feb. 6,<br>13, 20, 27,<br>March 6 & 13       | II A.M. – I P.M.<br>CKCS classroom  | In this introductory course to Adobe's Photoshop Elements program for Windows PC, we will learn to use the tools of this program to do basic photo enhancements, including quick fixes, cropping, cloning, spot healing, red-eye removal, levels, and adding borders. We will also discuss photo considerations before printing, introducing layers, converting images to black and white, enhancing and restoring old photos, adding text, using brushes, graphics, adjustment layers, templates, special features, filters, and creating a slide show.  Price: \$60 for non-members, \$48 for CKCS members.                                                                                                    |  |  |  |
| Photo Stacking and<br>Photo Stitching                                                              | Monday, Feb. 6,<br>I 3, 20, 27                       | I P.M. – 3 P.M.<br>SIG room         | Learn the photo stacking technique, which takes multiple images and processes them into one photograph that is in focus from front to back. This can be done in close-up, microphotography, and large landscape scenes. Students will also learn the photo stitching technique, which overlaps 2, 3, 4, or more images to create one panoramic print. Bring your camera with a fully charged battery, the camera manual, a tripod, and a notepad. Price: \$50 for non-members, \$40 for CKCS members.                                                                                                    |  |  |  |
| Getting the Most<br>Out of Your iPhone                                                             | Tuesday, Feb. 7,<br>14, 21, 28,<br>March 7 & 14      | I P.M –3 P.M.<br>CKCS classroom     | Learn the essential (and hidden) functions of your iPhone. Learn how to download apps, move, nest, and delete them. Learn how to get better photos with your phone, organize your pictures, and send them in text and emails. Texting messages and using Siri will also be covered. Participants should bring their (fully charged) iPhone and know (or bring) their passcode, Apple ID, and password. Requires an iPhone – any version.  Price: \$60 for non-members, \$48 for CKCS members.                                                                                                    |  |  |  |
| Apple Watch Tips                                                                                   | Thursday,<br>Feb. 23                                 | I P.M. – 4 P.M.<br>SIG room         | This workshop will cover 10+ tips on doing more than telling to time with your Apple Watch. You will learn how to get help in emergency, remove apps from your watch, share a photo from your watch, make the text size larger, adjust brightness and wal duration, change the layout of your watch, mute your watch notifications, use your watch as an alarm clock, use auto-pause workouts, use your watch as a running or walking light at night unlock your iPhone with your watch, use wrist motion to activ Siri, and find your iPhone with your watch. An Apple Watch 6 values of the demonstration. However, many features are similar in the different Apple Watches using the WatchOS 9.  Price: \$30 for non-members, \$24 for CKCS members. |  |  |  |
| Photography: Seeing<br>the Light                                                                   | Monday,<br>March 6                                   | I P.M. – 4 P.M.<br>SIG room         | Lighting can make a difference in taking a good photograph versus a great one. You will learn how the camera sees the light and ways to manipulate light to enhance the picture. Topics include the electromagnetic spectrum, setting monitor color space, white balance, color temperatures and histograms, filters, hard and soft light, and backlighting.  Price: \$30 for non-members, \$24 for CKCS members.                                                                                                    |  |  |  |
| Computer Basics for<br>a Windows PC                                                                | Thursday,<br>March 9, 16,<br>23, 30,<br>April 6 & 13 | 10 A.M. – 12 noon<br>CKCS classroom | Learn the fundamentals of using a Windows 10 computer.  Learn to use various aspects of the Microsoft word processing program, including manipulating text and inserting graphics into a document. Basic filing and file management are introduced. The final class of this course deals with the basics of email and the Internet.  Price: \$60 for non-members, \$48 for CKCS members.                                                                                                    |  |  |  |

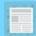

Scroll down to view more courses, including Mac, iPad, Windows 11, Photography, Making Personal Note Cards and Greeting Cards, Microsoft Word for Windows and more!

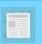

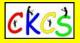

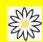

### Spring 2023 CKCS Classes & Workshops

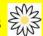

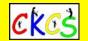

Page 2 of the list of scheduled courses for spring 2023. Registration by phone, online or in person.

| r age 2 of the list of scheduled courses for spring 2023. Registration by phone, of the person. |                                              |                                                   |                                                                                                    |  |  |  |
|-------------------------------------------------------------------------------------------------|----------------------------------------------|---------------------------------------------------|----------------------------------------------------------------------------------------------------|--|--|--|
| Composition and<br>Elements<br>of Design in<br>Photography                                      | Monday,<br>March 13, 20, 27,<br>April 3 & 10 | I P.M. –3 P.M.<br>SIG room                        | Improve your photography skills by learning to use lines, shape, form, texture, pattern, and color to enhance the composition of your photographs. The class will utilize lectures, handouts, and videos to explain the various elements of good design. Between classes, students will be encouraged to take photos using the information they learned. These photos will be used and discussed to help students improve their skills. Topics will be covered progressively, building on what is learned in each class. Students should bring their camera, full battery, memory card, thumb drive, camera manual, and notepad.  Price: \$60 for non-members, \$48 for CKCS members.                                                                                                    |  |  |  |
| Using Your iPhone<br>Camera to the Max                                                          | Thursday,<br>March 16                        | I P.M. – 4 P.M.<br>SIG room                       | Using apps already on the iPhone, students will learn to take better pictures and fix them by cropping, lightening, darkening, or adding filters. In addition, they will learn how to take videos, timelapse, and panoramas. They will also learn how to create albums and several ways to share their photos with others.  Price: \$30 for non-members, \$24 for CKCS members.                                                                                                    |  |  |  |
| Introduction to<br>Windows 11                                                                   | Tuesday,<br>March 21                         | 10 A.M. – 12 noon<br>SIG room                     | This workshop will look at what is new in Windows II, what has changed, and how to set it up to make it more user-friendly. If you are thinking about installing it on your computer, this workshop might help you decide whether to install it. On the other hand, if you have already installed it, this workshop might help you set up Windows II. Therefore, students are encouraged to bring their laptop computers if they have Windows II already installed. However, ensure your laptop is fully charged before bringing it to class.  Price: \$30 for non-members, \$24 for CKCS members.                                                                                                    |  |  |  |
| Keep Your Mac Secure<br>Via Zoom Only                                                           | Wednesday,<br>March 22, 29,<br>April 5       | 10:30 A.M.– 12:30<br>P.M.<br><b>Via Zoom Only</b> | If you use a Mac computer regularly, this is one class you should attend. Out of the box, Macs are secure computers. But you can take additional steps to protect your privacy and prevent hackers from stealing your passwords, credit card numbers, identity, and more. These are steps that all Mac users should take to safeguard their personal data. This is a hands-on class. Students will be directed to check settings, ensure their machine is secure, and possibly use a password manager. A VPN (virtual private network) will be discussed to make your Mac as secure as possible. Should you run anti-virus software on a Mac? We'll give you tips and let you decide whether it's worth the cost. We will also discuss setting up multiple accounts on a Mac if you share the machine with another person.  Price: \$45 for non-members, \$36 for CKCS members. |  |  |  |
| Making a Photo Book<br>Using Shutterfly                                                         | Tuesday,<br>March 28,<br>April 4             | I P.M. – 4 P.M.<br>CKCS classroom                 | On the first day of this workshop, the students will learn how to prepare pictures for a photo book, transfer pictures to the Shutterfly workspace, and organize the pictures from the front to the book's last page. Then we will go through the process of ordering a book and applying coupons to reduce its price. Before the second day, students will start gathering and organizing, and editing their photos. On the second day, students will begin putting their book together and maybe even finish.  Price: \$40 for non-members, \$32 for CKCS members.                                                                                                    |  |  |  |

Scroll down to view more courses, including Mac, iPad, Photography, **Microsoft Word for Windows and more!** 

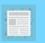

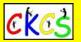

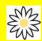

### Spring 2023 CKCS Classes & Workshops

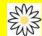

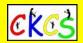

Page 3 of the list of scheduled courses for spring 2023. Registration by phone, online or in person.

| Getting the<br>Most Out of<br>Your iPad                                     | Tuesday,<br>April I I, 18, 25,<br>May 2, 9, 16 | I P.M. –3 P.M.<br>CKCS classroom          | Learn how to use the built-in Apple apps on your iPad. Personalize and organize your apps, fix your photos, and organize them. Acquire information about settings, learn the secrets of the keyboard, emailing, and text with animation. Get tips on using the Calendar, Notes, Reminders, and Books. Facetime will be included if time permits. Participants should bring their fully charged iPad updated with the latest operating system and know (or bring) their Apple ID and password. Price: \$60 for non-members, \$48 for CKCS                                                                                                    |  |
|-----------------------------------------------------------------------------|------------------------------------------------|-------------------------------------------|----------------------------------------------------------------------------------------------------|--|
| Adventures in<br>Photography                                                | Monday,<br>April 17, 24,<br>May 1, 8, & 15     | I P.M. – 3 P.M.<br>SIG room               | This class will include instruction in white balance, depth of field, aperture, and shutter speeds to blur and stop motion. The instructors will show how to photograph close up with the lens students already have and demonstrate close-up and micro photography techniques with other lenses. Students will learn how to use standard filters correctly. The instructors will also introduce infrared photography with the student's camera using filters provided by the instructors. This five-week course will spend alternating weeks in the classroom and outside shooting photos. Students should have a basic knowledge of their camera. Students must have their camera fully charged, an empty memory card, the camera manual, and a notepad. Price: \$55 for non-members, \$44 for CKCS members. |  |
| Making Personal<br>Note Cards and<br>Greeting Cards Using<br>Microsoft Word | Thursday,<br>April 20                          | 10 A.M. – 12 noon<br>CKCS classroom       | Learn to save money by creating original and personalized notes and greeting cards using Microsoft Word! You will be taught to set up a notecard page, add graphics from the Internet and/or your photos, set up templates, make note cards or individual cards, and file them for future use. This workshop is an opportunity to engage your imagination and creativity and to have fun. Card stock and a starter-kit folder of graphics for note cards will be provided. In addition, each student should bring a thumb/flash drive loaded with photos to create their note cards.  Price: \$30 for non-members, \$24 for CKCS members.                                                                                                    |  |
| Get More Out of<br>Pages for Mac                                            | Friday,<br>April 21, 28<br>May 5               | 10:30 A.M. – 12:30 P.M.<br>CKCS classroom | Pages for Mac is an easy-to-use, powerful word processor/desktop publishing app provided free by Apple on all modern Macs. Students will learn how to create eye-appealing documents using tools provided in the program. This course is a hands-on session where students will be invited to create their own documents to become acquainted with this powerful app. Students will also learn to save files in PDF, Word, and other formats.  Price: \$45 for non-members, \$36 for CKCS members.                                                                                                    |  |
| Basics of<br>Microsoft Word<br>(Windows)                                    | Thursday,<br>May 18                            | I P.M. – 4 P.M.<br>CKCS classroom         | In this workshop, students will learn many of the basics of Microsoft Word. Topics covered include setting the margins, changing font and font size, and copying and pasting. We will also cover making envelopes, using bullets, inserting a picture in the document, and how to properly save your document in the correct folder. Students will then prepare their own letterhead, learn how to save it, and use it in future documents. This and lots more!  Price: \$30 for non-members, \$24 for CKCS members.                                                                                                    |  |

Remember, you can register in person at CKCS, online using the CKCS Store, or by calling CKCS at (859) 373-1000 and providing details of the course(s) you'd like to take. You can also use your smartphone to connect with the CKCS Online Store by using the QR code on the following page.

### **QR** Code for the CKCS Store

Use the QR code below to register for CKCS classes or workshops, join CKCS, or just visit the CKCS Store online to browse.

If you have an iPhone running iOS 11 or later, simply open your camera app and point it at the code. Once your camera recognizes the code, a notification will appear, providing a link to the CKCS Store. Tap on the link and you'll automatically visit the CKCS Store.

If you have an Android Phone running Android 9 or later, open your camera and point it to the QR code. A notification will appear with a link you can tap to visit the CKCS Store.

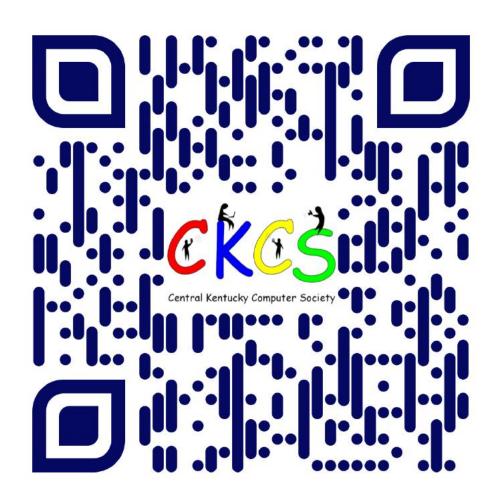

#### If you're new to QR codes:

QR stands for 'quick response,' which was first created in 1994 by a Japanese company specializing in auto parts. The QR codes were used to keep track of different makes of cars so they could match the right parts with the right car.

During 2020 when Covid struck, some restaurants began using QR codes to provide a way for customers to read their menus without having to touch paper or laminated menus.

Today, QR codes are used for all kinds of reasons.

Before you scan any QR code, make sure you know where it comes from and which websites it will take you to. QRs from bad actors can lead you to dangerous websites with malicious software that may try to get access to your private information.

Read more about the development of the QR code here, from the Tokyo-based news service Nippon News.

### **CKCS Calendar & Links**

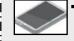

Troubleshooting: Dr. Fixit & iHelp Saturday Session

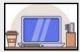

Feb. 4 @ 10 A.M. In person only

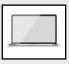

#### **Amateur Photographers Club Thursday**

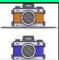

Feb. 2, 9, 16, 23 @ 10 A.M.

In person only

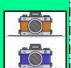

#### **Board of Directors Thursday**

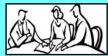

Feb. 2 @ 7 P.M **Zoom only** 

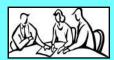

### **Tech Night**

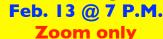

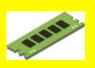

### Windows SIG **Tuesday**

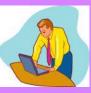

#### **Zoom Links**

https://us02web.zoom.us/j/82109235232

Tech Night will be held via Zoom only during the winter months.

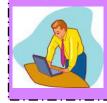

Feb. 14 @ 7 P.M. Zoom only

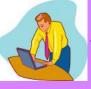

https://us02web.zoom.us/j/82811157647

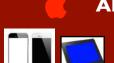

All Things Apple SIG **Tuesday** 

Feb. 21 @ 7 P.M. Zoom only

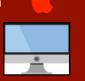

-https://us02web.zoom.us/j/81185707914

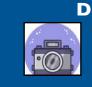

**Digital Photography SIG Tuesday** Feb. 28 @ 7 P.M. In person only

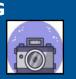

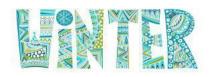

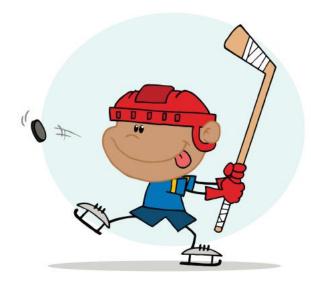

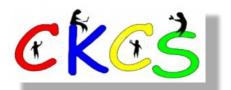

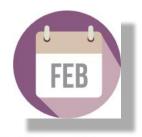

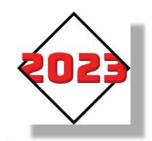

#### February 2023 CKCS Special Interest Group (SIG) Schedule

Larry Trivette prepared this SIG calendar. Print this page for your refrigerator or bulletin board.

| Monday                                                           | Tuesday                                                                         | Wednesday | Thursday                                                          | Friday | Saturday                                                                                                    |
|------------------------------------------------------------------|---------------------------------------------------------------------------------|-----------|-------------------------------------------------------------------|--------|----------------------------------------------------------------------------------------------------|
| 30 Jan                                                           | 31 Jan                                                                          | 1 Feb     | 2 Feb                                                             | 3 Feb  | 4 Feb                                                                                                    |
|                                                                  |                                                                                 |           | 10 a.m.<br>Photography Club                                       |        | 10 a.m.<br>Dr. Fix-It                                                                                                    |
|                                                                  |                                                                                 |           | 7 p.m.  Board of Directors  Zoom Only                             |        | iHelp Bring your Mac, iPad,                                                                                                    |
|                                                                  |                                                                                 |           |                                                                   |        | or iPhone problems or<br>questions and we'll try<br>to help                                                                        |
| 6 Feb                                                            | 7 Feb                                                                           | 8 Feb     | 9 Feb                                                             | 10 Feb | In-Person Only<br>11 Feb                                                                                                    |
| - Ores                                                           | 7 7 65                                                                          | 0 1 60    | 10 a.m.<br>Photography Club                                       | 10165  | TTTGD                                                                                                    |
| 13 Feb                                                           | 14 Feb                                                                          | 15 Feb    | 16 Feb                                                            | 17 Feb | 18 Feb                                                                                                    |
| 7 p.m. Tech Night Jim McCormick The World of Streaming Zoom Only | 7 p.m. Windows MIKE SEILER Zoom Only                                            |           | 10 a.m.<br>Photography Club                                       |        |                                                                                                    |
| 20 Feb                                                           | 21 Feb                                                                          | 22 Feb    | 23 Feb                                                            | 24 Feb | 25 Feb                                                                                                    |
|                                                                  | 7 p.m. All Things Apple Brooke, Kurt, Joe & Janet Zoom Only                     |           | 10 a.m.<br>Photography Club                                       |        |                                                                                                    |
| 27 Feb                                                           | 28 Feb                                                                          | 1 Mar     | 2 Mar                                                             | 3 Mar  | 4 Mar                                                                                                    |
|                                                                  | 7 p.m. Digital Photography JOE DIETZ Photo Tips for Smart Phones In-Person Only |           | 10 a.m. Photography Club 7 p.m. Board of Directors In-Person Only |        | 10 a.m. Dr. Fix-It In-Person Only iHelp Bring your Mac, iPad, or iPhone problems or questions and we'll try to help In-Person Only |

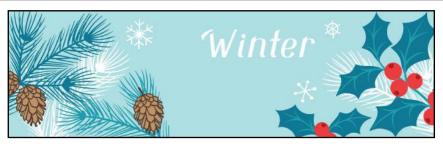

### **Genealogy Special Interest Group is returning to CKCS**

By Larry Mitchum

Although family history and genealogy are two different things: we will keep the name of Genealogy SIG for brevity.

**Genealogy:** A line of descent traced continuously from an ancestor, i.e. the study and tracing of lines of descent.

**Family History:** The history of a family; the study of the history of a family or families; genealogy as an area of research.

After a considerable absence, Genealogy SIG will be returning to offer guidance, encouragement, and research collaboration to members and friends who are interested in exploring family connections.

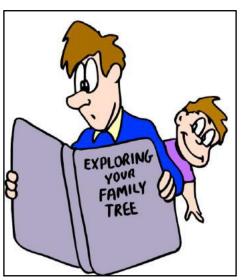

Our first meeting will be at the CKCS Resource Center on Monday, March 20, at 7:00 P.M. 160 Moore Drive, Suite 107, Lexington, Ky.

Future meetings

will be held quarterly on the third Monday of the month. (March, June, September, December)

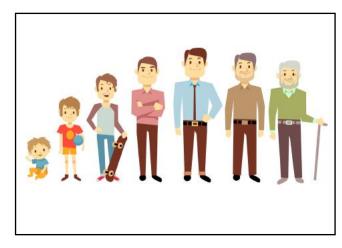

Meeting Agenda: Discuss the direction our group would like to take and topics of interest.

We have invited Daniel Ware from the Kentucky Historical Society to talk about the resources offered by the Kentucky History Center in Frankfort and the value of Kentucky Historical Society membership.

Larry Mitchum is organizing the return of the group and may be reached at: mitchumky@yahoo.com

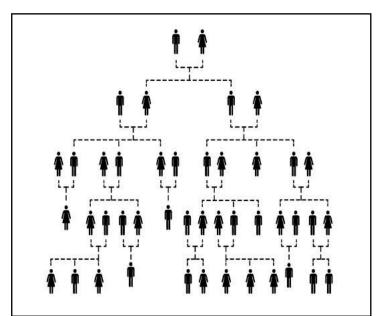

# Join us in Feb.!

Meetings are held in person at CKCS.

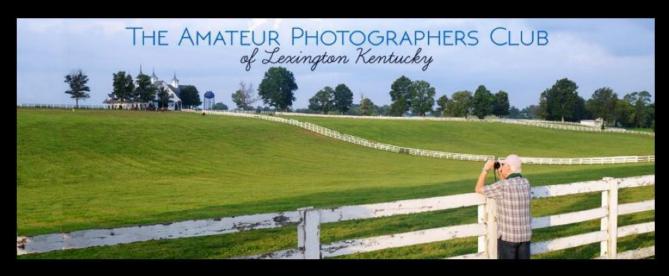

•The Amateur Photographers Club of Lexington, KY•

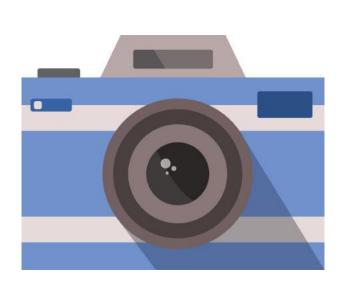

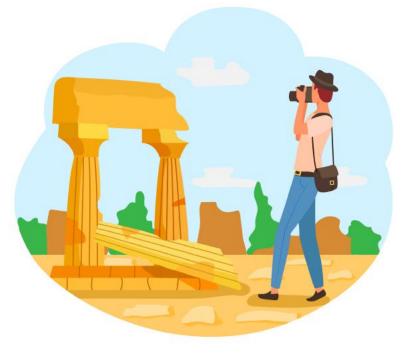

### **Annual Amateur Photographers Club Breakfast**

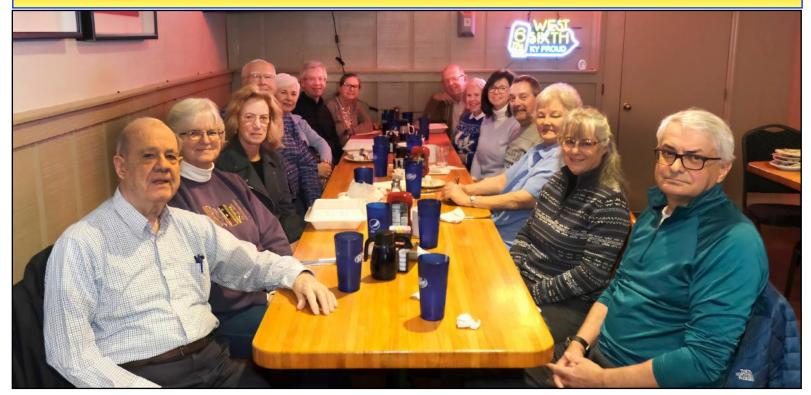

Taken Jan. 5 at Winchell's Restaurant, members of Amateur Photographers Club look on as they enjoy each others company and breakfast at the Lexington restaurant. The group meets on Thursday mornings at 10 at the CKCS Resource Center.

by Boone Baldwin

### Another T-Mobile Breach: What Should Subscribers Do?

by Kurt Jefferson

For the fourth time in three years, wireless phone carrier T-Mobile is again targeted by an intruder stealing customer data.

There have been additional T-Mobile breaches in August 2018, November 2019, and March 2020.

In the latest incident, the company says the bad actor stole customer phone numbers, email addresses, dates of birth, and more.

The company confirms in late November 'an unidentified malicious intruder' broke into T-Mobile's network and stole personal information on 37-million subscribers. The wireless phone carrier says it discovered the breach on Jan. 5.

If you're a T-Mobile customer what should you do? Experts say you should change your password and your pin number.

In addition, consider freezing our credit reports. You can contact TransUnion, Experian, and Equifax to do it, and there's no charge to freeze your report. Experts say freezing your credit reports is one of the most important tasks you can take to protect your identity.

Use two-factor authentication. Instead of using a text message you might want to switch to using what's called an authentication app such as Authy, or one from Google or Microsoft. These apps will provide you with a number that you need to type into your T-Mobile account in a set amount of time.

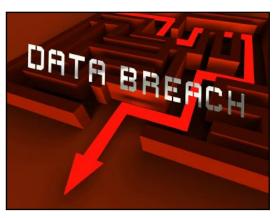

### **CKCS SIG Meetings**

# Windows Special Interest Group Tuesday, February 14 7:00 pm

Mike Seiler Windows SIG Leader

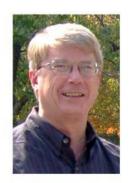

## OneDrive What is it and how can you use it?

The Zoom link for this meeting is: <a href="https://us02web.zoom.us/j/82811157647">https://us02web.zoom.us/j/82811157647</a>

A link for the handout used in this meeting will be sent to everyone on the Windows 10 Special Interest Group mailing list two days before the meeting. To be placed on this list, send an email to <a href="www.w10sig.ckcs@gmail.com">w10sig.ckcs@gmail.com</a>. In the email, state your name, your email address, and the purpose of the email.

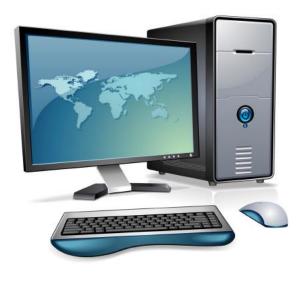

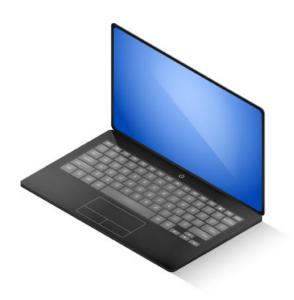

### **CKCS SIG Meetings**

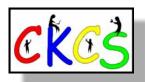

### All Things Apple SIG

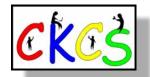

**Topics?** iPhones, Macs, iPads,
Apple Watch, apps, and more.
Learn tips and tricks about your favorite Apple devices,
the apps you use, and more.

### Meets Feb. 21 at 7 P.M. via Zoom only.

The 'All Things Apple' SIG will meet regularly via Zoom on the third Tuesday of the month at 7 P.M.

Join Joe Dietz, Kurt Jefferson, Janet Cartmell and Brooke Thomas for the Apple SIG on Zoom.

You can join us here using Zoom: https://us02web.zoom.us/j/81185707914

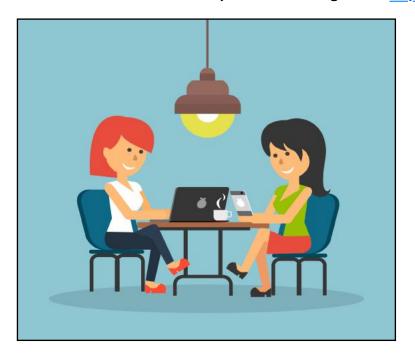

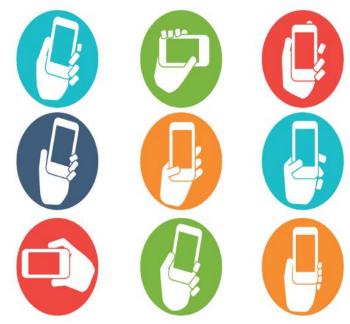

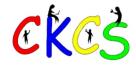

### All Things Apple SIG Topics We'll Discuss

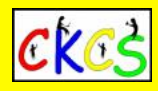

#### What we'll discuss:

#### iOS

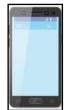

**Joe:** Joe will show how to use widgets on your iPhone in addition to checking your battery status. He'll show some ways to stop your battery from draining too quickly. Apple widgets display information such as weather, stock information, and battery level on your Lock Screen so you don't have to go to an app to check for information.

#### macOS

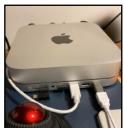

**Kurt:** Kurt will give a short overview of three Mac utilities.

**Disk First Aid** - Comes pre-installed in the Mac's utility folder and is used to fix your hard drive or solid state drive or to check if everything is okay. With this tool, you can also erase your hard drive and reinstall macOS.

**Techtool Pro (from Micromat)** - This might remind longtime Mac and PC users of Norton Utilities, which was a popular utility for Mac, DOS and Windows.

Techtool Pro does a lot more than Norton.

Cocktail for Mac (from Maintain) - This is a popular utility used to delete logs and keep your Mac running well. macOS is built on the UNIX computer language, and it keeps logs of absolutely everything (sort of like an obsessive-compulsive person). The user never sees these hidden logs. This tool allows you to delete daily, weekly, and monthly logs that just take up storage page and you no longer need. It also contains other features.

#### **iPadOS**

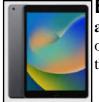

**Brooke:** Brooke will show how to get magazines from the public library using Flipster and how to take flyovers of popular destinations like Paris and London. There are dozens of digital magazines available for you to read, and Flipster is the app that allows you to read them. Check it out!

### **CKCS SIG Meetings**

**Digital Photography Special Interest Group** 7 PM Tuesday, Feb. 28

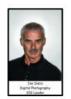

### Let's take a look at Digital Photography Apps For Your Smartphone

Apps that work in both Apple and Android phones

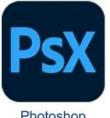

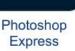

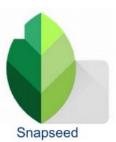

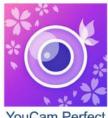

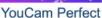

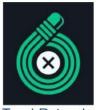

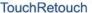

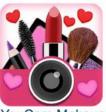

There are hundreds of photography apps for your smartphones – both Apple and Android. These apps can enhance your photos in many diffferent ways. Lighten, darken, distort, add filters and numerous other effects. Tonight, we will take a look at some the favorites suggested to me by CKCS members. If you have a favorite, let me know its name and why you like it. As time permits we will review it.

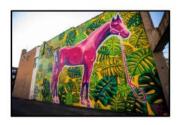

Photo Contest - "Street Art". Submit your Street Art shot to joedietz@aol.com no later than February 27, 2023.

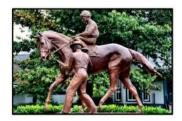

Join us at CKCS at 7 P.M. Feb. 28 at CKCS. We will be meeting in person. Invite a friend.

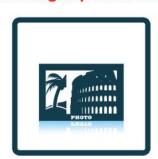

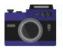

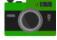

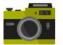

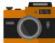

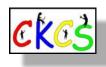

21 of 51

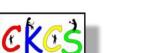

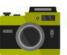

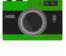

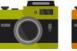

### John Snell Draws Good Crowd to CKCS

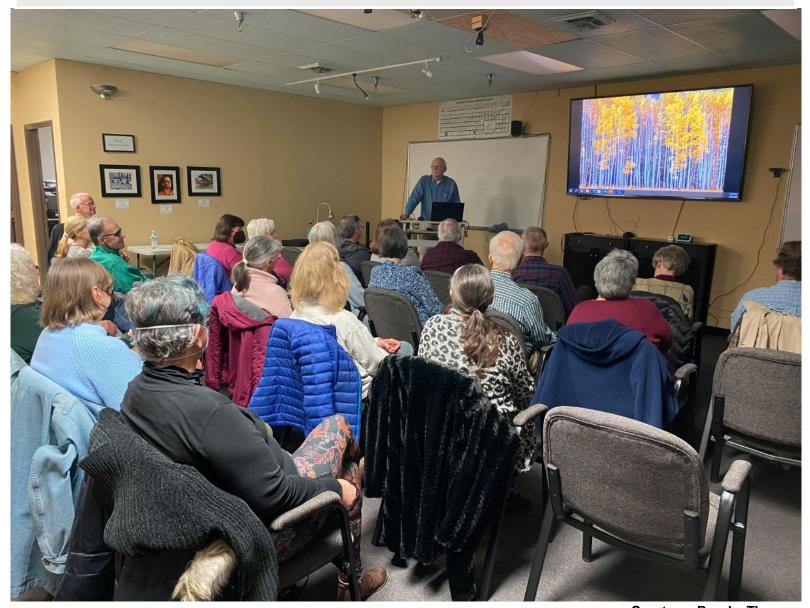

**Courtesy: Brooke Thomas** 

Photographer John Snell drew dozens of folks to CKCS for the January Digital Photography SIG (special interest group) meeting. Snell presented images he had taken in 2022. He showcased his photos taken last autumn in Michigan's U.P. (upper peninsula). He also shared photos from a trip through Charleston, South Carolina; Jekyll Island, Georgia; and central Florida. His coffee table book, *Red River Gorge, My Second Home*, contains 224 pages from that natural treasure in eastern Kentucky.

How did all of this start? Snell writes on his website, "Ever since 1980, when I traded a friend \$100 and two pickup truckloads of firewood for an old Minolta camera and two lenses, my life has not been the same. Each year, I spend numerous hours lugging heavy camera equipment through various venues, most often Red River Gorge in eastern Kentucky, searching for expressions of nature that speak to me in a special way. Sometimes I succeed photographically, but many times I just enjoy the walk in the woods...the mountains...beside streams and waterfalls. The effort is always refreshing and exciting. I trust that you'll experience some of that as you view my work."

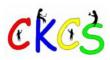

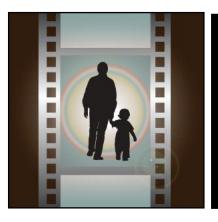

# Winning Photos

CKCS Digital Photography SIG

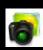

January Topic: Vistas

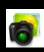

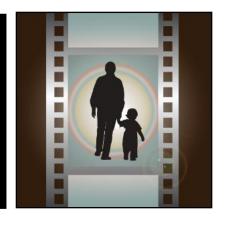

1st Place: Anne Campbell

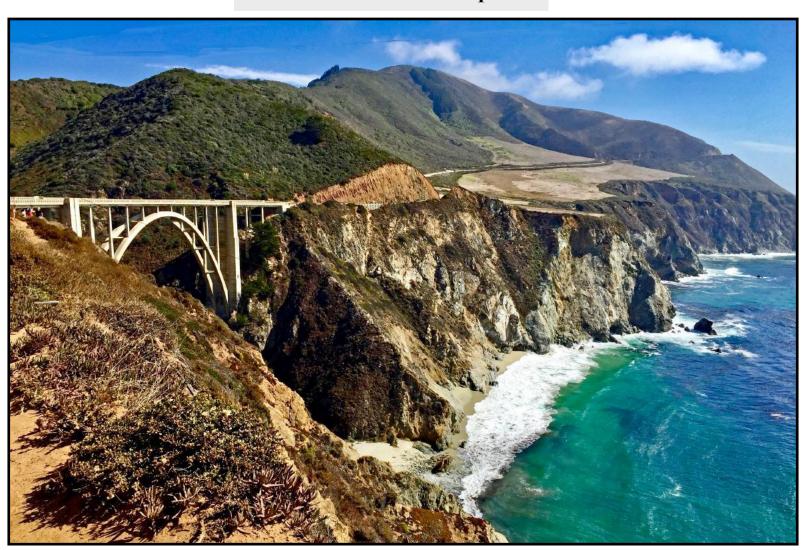

We reached out to Anne to get more details about her winning photo. She replied, "The iconic Bixby Creek Bridge in Big Sur, California—we took a trip in September 2016 to see the two presidential libraries in this state as well as other sites, and drove the California Pacific Coast Highway from San Diego to San Francisco. This picture was just one of the many fabulous vista views we stopped to see along that drive. I took this photo with my iPhone 6 Plus."

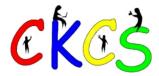

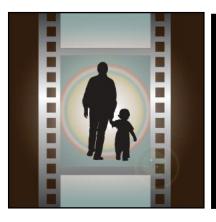

# Winning Photos

CKCS Digital Photography SIG

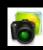

January Topic: Vistas

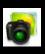

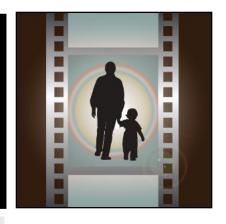

2nd Place: Mary Anne Szeluga

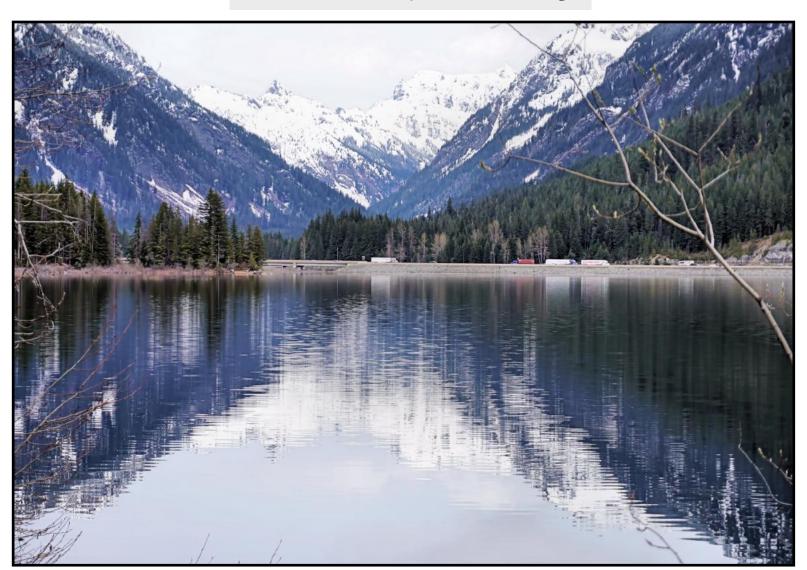

We asked Mary Anne for more information on her vista photo entry. She wrote, "I used a Sony Alpha6600, Shutter Priority with speed of 1/640 sec, F5.6 and the lens was a 16-55mm. I took this photo in May 2022 at Lake Kachess near Snoqualmie Pass in the state of Washington. I was visiting my older brother who just turned 80!"

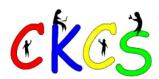

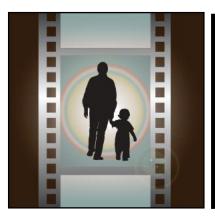

# Winning Photos

**CKCS Digital Photography SIG** 

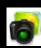

January Topic: Vistas

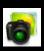

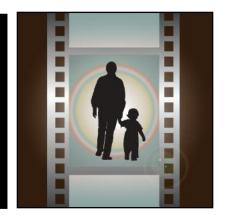

3rd Place: Dorothea Scholtz

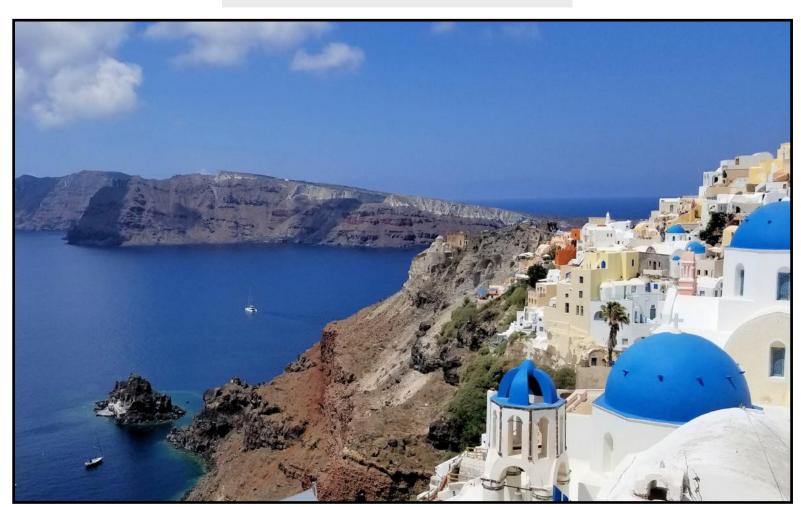

We asked Dorothea about her excellent photo. She responded: View from a village on the Greek island of Santorini located 720 feet above the Aegean Sea. The island was formed 3200 years ago from a volcanic eruption and it is rumored that the sunken city of Atlantis is underneath this sea. I took the picture in 2018 with my Android phone (too hot and too many steps to carry a camera).

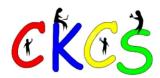

### February Factoids: Tidbits You May Not Know

#### by Kurt Jefferson

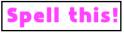

Okay. Time for a spelling bee. Can you spell the name of this month correctly?

**Believe it or not, February is** among the most misspelled words in the English language. Many folks write the month's name and leave off the first "r." February is also sometimes mispronounced. Go figure. Maybe it's the Rodney Dangerfield of all months? You know. It doesn't get the respect it deserves.

No full moon? February is one month where you can go the entire period and never see a full moon. Believe it or not, when February has no full moon, January and March typically have two full moons each.

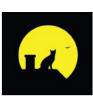

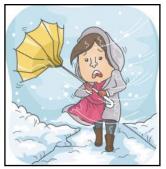

February weather? When it comes to weather, Mother Nature will generally win no prizes during the month. February is often when freezing rain and ice storms hit the state. In fact, it's among the top months for school closings due to bad weather. February is often cold, snowy and windy in central Kentucky. Meanwhile, in the

southern hemisphere, February is the last month of summer.

The word 'February' comes from the Latin word 'februam,' which stands for purification. The month was named after a purification ceremony which is similar to an early Roman spring cleaning festival.

For more than four decades, Black History Month has been celebrated in February. The precursor to that celebration was Negro History Week, started in 1926. February was selected because both Abraham Lincoln and Frederick Douglass

celebrated their birthdays during the month. African American communities have celebrated both dates since the late 19th century. The first place to celebrate Black History Month in the U.S. was

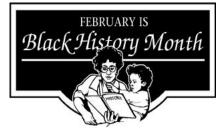

Kent State University in Ohio, which started its celebration in February 1969. It caught on nationwide six years later.

#### States admitted to the union in February include:

- Massachusetts (1788)
- Oregon (1859)
- Arizona (1912)

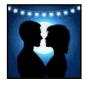

You probably know that Valentine's Day (sometimes called Saint Valentine's Day or Feast of Saint Valentine) is celebrated February 14. It all began as a Christian feast day to honor the early Christian martyr named Saint Valentine.

Today, people all over the world celebrate. In the U.S., Americans send more than 100-million cards to each other on Valentine's Day. Worldwide, more than a billion cards are sent.

Saint Valentine's Day is not actually a public holiday in any country. Many people all over the world give chocolates to their loved ones. This practice traces its roots to 1868, when the British chocolate firm Cadbury introduced what the company called 'Fancy Boxes.' These were heart-shaped boxes filled with chocolate, specially made for Valentine's Day.

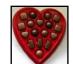

Courtesy: Wikipedia

FEB

28 days long? That's right. Check your calendar and you'll remember that February is the shortest month. (Every four years February contains 29 days because it's a leap year.) Why does February only have 28

days? Britannica.com explains that you can blame it on Roman superstition. It gets pretty deep involving the Roman calendar, the Roman king, and Roman rituals. Suffice it to say that having a month with only 28 days is confusing to most of us in the 21st century! By the way, Feb. 2023 only has 28 days.

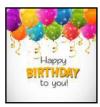

Born in February: A number of famous people were born in the second month of the year. These include Thomas Edison, Abraham Lincoln, Steve Jobs, George Washington, Johnny Cash, Bob Marley, Rosa Parks, George Harrison, Babe Ruth, Charles Darwin,

James Dean, Charles Dickens, John Travolta, Elizabeth Taylor, Burt Reynolds, Farrah Fawcett, John Williams, Frederick Douglass, Nina Simone, W.E.B. Dubois, and Clark Gable.

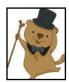

Groundhog Day: Don't forget Feb. 2 is that special holiday when all eyes watch Pennsylvania and Punxsutawney Phil, the famous groundhog. Punxsutawney Phil lives near Punxsutawney, Pa., by the way. (Boy, that's a mouthful.) The North

American tradition says if Phil sees his shadow on Feb. 2, it means six more weeks of winter. If not, spring will arrive soon.

**Superbowl Sunday!** If you're a big football fan, you don't have to be told that two top teams face off in the Super Bowl on the first Sunday in February.

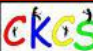

#### Forty Years Ago This One Personal Computer Revolutionized How We Compute

by Kurt Jefferson

"Without the Lisa, there would have been no Macintosh—at least in the form we have it today—and perhaps there would have been no Microsoft Windows either," writes Hansen Hsu, in a blog post on the Computer History Museum website.

It was the Apple Lisa – predating the Mac, predating Microsoft Windows, and long before the iPad and iPhone – that brought a new way of computing to the world by using icons, menus, windows, and a mouse.

Apple introduced the Lisa on Jan. 19, 1983. Experts say it was not a hit, primarily due to its steep price tag — \$9,995. In fact, Hsu's article is headlined *The Lisa: Apple's Most Influential Failure*.

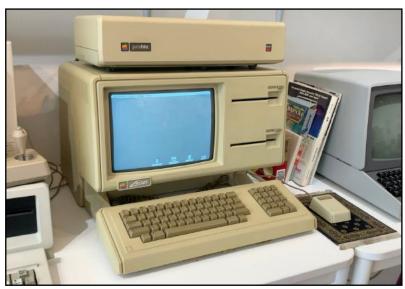

An Apple Lisa (version 1) displaying the Lisa OS 1.2 desktop environment at the BYTE Shop Computer Museum in Boston in Sept. 2022. This Lisa sports dual 5.25-inch Twiggy floppy drives and a 5MB ProFile hard drive. Apple sold 10,000 of these machines before discontinuing sales in Aug. 1986.

Courtesy: Timothy Colegrove, via Wikimedia Commons

Hsu, who's a software curator at the museum, formerly worked at Apple on Mac OS X, which is the former iteration of the Mac operating system (now called macOS).

Hsu notes that before the 70s and well into the 90s, most personal computer users were utilizing keyboard commands to interact with their machines. They used text-based operating systems such as CP/M and MS-DOS or PC-DOS (an IBM-branded version of MS-DOS, licensed from Microsoft for use on IBM PCs.)

Apple's former CEO Steve Jobs quickly understood the power of the icon-driven computer interface when, in 1979 he, along with others from Apple, visited the Xerox PARC (Palo Alto Research Center) campus. Xerox was running a

computer called the Alto that used menus, windows, icons and even a mouse.

After visiting PARC, Jobs, along with Apple's engineers, made it their mission to bring a GUI (graphical user interface with icons) to the Lisa. While they succeeded, the Lisa, targeted toward the business market, did not sell well. Two years before, Xerox released its own PC for businesses, selling for \$16,595. Both computers had to compete with the IBM PC, which used keyboard commands and sold for \$1,565. Hsu notes that the Lisa also suffered from an operating system too powerful for its Motorola 68000 chip. Despite the ability to run multiple programs at the same time, the Lisa was sluggish and users encountered problems with an unreliable floppy drive.

But Apple learned from its mistakes and introduced the Macintosh in 1984. Apple sold Macs at reduced prices to college students which greatly improved demand.

And the Mac helped create an entirely new business. For the first time, people were connecting Macs to Postscript laser printers, and installing Aldus PageMaker to print professional looking documents from a personal computer. This turned out to be the "killer app" on the Mac – desktop publishing. "This new market would grow to a billion dollars by 1988, and the Macintosh became the first commercially successful computer with a graphical user interface and a product-line that continues to this day," writes Hsu.

He adds, "The release of the GUI-based Lisa and its successor the Macintosh inspired several PC software companies to create software "shells" that would install GUI environments on top of MS-DOS command-line based IBM PCs. The first of these was VisiOn, released in late 1983 by VisiCorp, the publisher of the first spreadsheet program VisiCalc. This was followed in 1985 by GEM from Digital Research, the company behind the command-line based CP/M operating system. Microsoft followed with Windows the same year."

So as we look back in time let's give Lisa the credit it's due. To this day, it's a major stepping stone in the way millions of us are using our Windows PCs, Macs, iPads, iPhones, and Android devices. Thank you, Lisa.

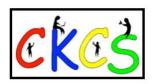

#### LastPass Breach Shouldn't Stop You From Using a Different Password Manager

#### by Kurt Jefferson

You've no doubt read about the numerous security breaches to

LastPass · · · ·

strike LastPass, one of the more popular password managers. The latest occurred last November

involving a third-party cloud service where LastPass stored some customers' data.

CSO Online **reports** "The security incident was the latest to affect the service in recent times in the wake of unauthorized access to its development environment in August last year, serious vulnerabilities in 2017, a phishing attack in 2016, and a data breach in 2015."

Cybernews **writes** "Hackers stole copies of LastPass customers' vaults and might attempt to decrypt them. The incident has undoubtedly shaken an online community that has repeatedly been asked to trust password managers."

Security.org completed a **survey** of 1,000 Americans before the November LastPass breach, showing that LastPass dropped from its

spot as the most-used password manager in 2021 to fourth place just last year.

Some LastPass customers are cancelling their service, deleting their accounts, and saying goodbye to LastPass. Their trust in the company has evaporated. From all the bad press, one would think

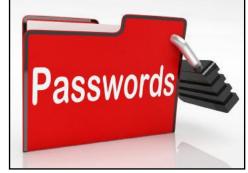

that more than just a few subscribers are leaving.

#### But should you stop using password managers after this latest breach? Experts say no.

InfoSecurity Magazine writes "The breach is a reminder that any digital service carries the risk of data breaches, no matter the strength of security measures it has in place." However, security experts that Infosecurity spoke to were keen to emphasize that password managers remain a crucial means of protecting users and organizations against cyber-attacks.

Harman Singh director at Cyphere noted: "Without doubt LastPass users have already moved away and others are considering their options now. This doesn't mean stopping the use of password managers given the security benefits."

Darren Guccione, CEO and co-founder at Keeper Security, shared a

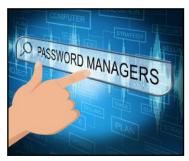

similar sentiment: "These customers, who rely on their security provider to protect their most sensitive accounts and information, are understandably shaken. However, this incident should not prevent individuals or companies from using a secure password manager, as recommended by leading

industry experts and government cybersecurity agencies. It is essential that the public understand that over 80% of data breaches are due to weak or stolen passwords, credentials and secrets."

Instead of giving up on password managers, Guccione (whose company makes the popular Keeper password manager), urges tech users to do their homework. In other words, find a password manager that is secure, has never had a breach, is updated regularly, and fits their needs.

You might be asking how in the world am I supposed to do that? Good question. One of the easiest ways is by reading reviews online.

If you're new to password managers, you might want to read **this article** from passwordmanager.com or this **page** titled *Password Managers for Dummies*.

Then check out the reviews from trusted websites such as Cybernews, PCMag, ZDNet, Safety Detectives: Five Best LastPass Alternatives, and Forbes Advisor.

Some names keep appearing on lists, including:

- Bitwarden
- Nordpass
- Keeper
- 1Password
- Dashlane
- KeePass
- Norton Password Manager
- RoboForm Everywhere

PCMag writes, "Stop spreading your kid's birthday and your pet's name across the web: Our top-rated password managers help you create strong, unique passwords for all your online accounts and alert you of potential data leaks."

It adds, "Because of the still-unfolding story of LastPass' recent breach, we have decided to pull it from this roundup. After we have reexamined and rerated the service we'll consider adding it back."

If you're leaving LastPass, **ZDNet** tells you how to export your passwords and move them into another password manager.

PCMag even has an **article** titled, How to Pass on Passwords When You Die.

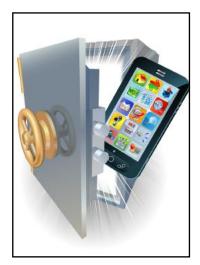

#### **Keeping Track of Your Online Passwords in 2023**

#### By Kurt Jefferson

How do you keep track of all your passwords? A **study** by Security.org reveals most of us use these techniques:

41%...I memorize them

32%...I write them down on a piece of paper

25%...I save them in a digital note on my device

25%...I save them in my browser

22%...I use the same few passwords on all my accounts

21%...I use a password manager

2%...Other

Wow. That's an eye-opener.

Here's what Security.org writes: "Each old-school approach invites danger compared to password managers. Despite increasing risks, an increasing number of people are relying on these haphazard approaches.

Memorizing passwords or jotting them down encourages simple or personal codes. Storing passwords in browsers or devices makes them susceptible to hackers and malware. Reusing passwords leaves multiple accounts vulnerable to a single breach.

The riskiest password practice proved to be repeating basic codes across multiple accounts: 50 percent of those who rely on this method had their credentials stolen in the past year, up from 35 percent in 2021."

Simply put, if you reuse passwords from one website to another (or from one email account to another), you are playing with fire.

If I'm a hacker and I break into your computer or tablet or smartphone (because you use the same passwords for multiple accounts) you've just given me the goose that lays the golden eggs: the key to all of your bank, medical, credit cards, retirement accounts, and other valuables.

You've given me the keys to Fort Knox.

So, no matter what – do not reuse passwords on multiple websites or email accounts. Security.org reports that 50% of folks who used the same few passwords for multiple accounts had their credentials stolen in the past year.

What's a person to do then?

Security.org recommends using a password manager and taking the time to learn how to get the most out of it.

In addition, all online passwords should use these four guidelines:

They should be LONG. Passwords should have at least 12 characters (or more). They should be UNIQUE. If one password is breached, the hacker should not be able to get into your other accounts. They should not be LINKED TO PERSONAL MEANING. In other words, don't use Versailles as your password. If you throw some numbers or ### or ??? or !!! before Versailles and put some upper case and lower case letters after it, that should considerably strengthen it.

If a breach is suspected, CHANGE YOUR PASSWORD for that account.

Who uses password managers? Security.org discovered that:

- 84% of mobile phone users
- 75% of laptop or desktop computer users
- 44% of tablet users

were using password managers.

**Finally,** if you use a Mac, iPad or iPhone, Apple provides a built-in password manager called iCloud keychain.

Here's a YouTube **video** describing how to use it.

Here's another **video** showing how to get more out of iCloud keychain.

I prefer to use a non-Apple password manager, but you need to be using something to protect your passwords.

Good luck. Stay safe.

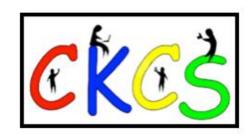

### Stats, Stats, and Even More Stats

by Kurt Jefferson

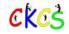

CKCS

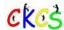

Americans love statistics.

Whether it's a list of the most and least educated cities in the U.S. or the most petfriendly cities, many of us love combing through the lists to see where different cities or states rank.

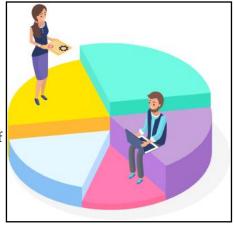

The website, **WalletHub** has sliced and diced the numbers to rank places in dozens of different categories.

While you may not agree with all of their findings they are interesting. So see how WalletHub crunched the numbers. Here are some of their findings:

#### **Most & Least Educated Cities**

Ranked first: Ann Arbor, Mich. (Home to Univ. of Michigan) Lexington ranks #24 out of 150 cities

#### **Fastest Growing Cities**

Ranked first: Fort Myers, Fla. Lexington ranks #47 out of 256 cities

#### **Most Pet-Friendly Cities**

Ranked first: Scottsdale, Ariz.

Lexington: Ranks #7 out of 100 cities

WalletHub says it used three main factors among the 100 largest U.S. cities to find the most pet-friendly cities:

1) Pet budget, 2) Pet Health & Wellness,

and 3) Outdoor Pet Friendliness.

You'll also find a comparison of vet care costs.

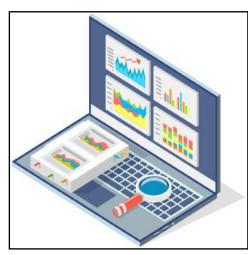

Best & Worst States
For Health Care
Ranked first:
R.I.
Kentucky: Ranks #35
out of 51

#### **Notable Inventions Through the Years**

#### by Kurt Jefferson

I've always been intrigued by history and inventions through the years. Inventors will tell you before they hit the jackpot and succeed, they face many failures.

The Wright Brothers crashed plenty of kites, gliders, and even some early airplanes before they succeeded with the Wright Flyer I.

Here are some other notable inventions documented on Wikipedia.org:

- 1630: Slide rule, inventor: William Oughtred.
- 1642: Mechanical calculator: the Pascaline, invented by Blaise Pascal (a child prodigy for whom the Pascal computer programming language is named.)
- 1709: Alcohol thermometer: inventor, Daniel Gabriel Fahrenheit.
- 1783: Steamboat: inventor, Claude de Jouffroy.
- 1817: the dandy horse: inventor, Baron Karl von Drais. This was the precursor to the modern bicycle.
- 1827: Morse code: inventor, Samuel Morse.
- 1867: Barbed wire: inventor, Lucien B. Smith.
- 1877: The phonograph: inventor, Thomas Edison.
- 1891: Zipper: inventor, Whitcomb Judson.
- 1900: Zeppelin: inventor, Theodor Kober.
- 1908: Cellophane: inventor, Jacques E. Brandenberger.
- 1928: Penicillin: A team of medics and scientists are credited Australian pharmacologist, Howard Walter Florey, German-born biochemist, Ernst Chain, and English biologist Norman Heatley.
- 1933: FM radio is patented by inventor Edwin H. Armstrong.
- 1935: Nylon: The first fully synthetic fiber created by Wallace Carothers, while working at DuPont.
- 1946: Ejector seat: inventor, James Martin. Inspired by the death of a friend in a 1942 aeroplane crash.

30 of 51

#### by Kurt Jefferson

What can we expect in the weather department during the months of February, March, and April? NOAA, the agency that runs the National Weather Service, has issued its updated maps showing its predictions for temperatures and precipitation.

Kentucky is clearly in the "leaning above" category with a 33–40% chance of above normal temperatures during the period. Does this mean we'll get through February without any snowstorms, ice or -well below normal-temperatures? Not at all. It means that forecasters believe overall temperatures will be warmer than normal. So at the end of the day, we will probably have cold spells and snow in February and March. But NOAA has crunched the numbers and believes Kentucky's overall daily highs at the end of those two months will be warmer than in a normal year.

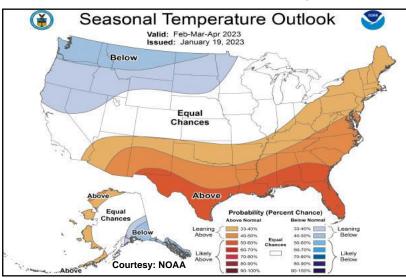

What about precipitation? There's a 50-60% chance that February, March, and April will be quite a bit wetter than normal. The far eastern Kentucky counties bordering West Virginia, Virginia, and Tennessee have a 40-50% chance of more precipitation during that period.

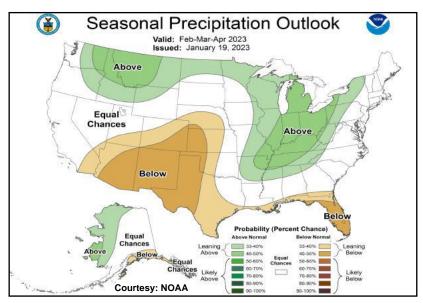

### Weather Predictions From NOAA | Study: Exercise Helps Your Brain

#### by Kurt Jefferson

By now, you've probably heard of one study after another showing the health benefits of walking and exercising. A justcompleted **study** published in late January by the *Journal of* Epidemiology and Community Health goes even further.

It reveals that physical activity helps improve problemsolving, short-term memory and your brain's processing ability. People who spent even short amounts of timejust six to nine minutes—of vigorous exercise such as brisk walking, running up and down stairs or bicycling, improved working memory and even planning and organization skills.

The study involved almost 4,500 people in the United Kingdom fitted with activity monitors to track their movements over 24-hour periods for seven days.

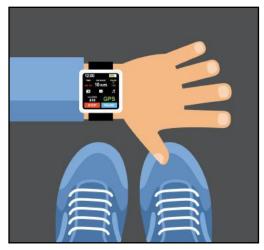

The study also showed factors that have a

negative impact on the brain: sitting, mild movement, and sleeping more than normal.

It should be pointed out that good quality sleep is essential for the brain to work properly, so those conducting the test say that needs to be taken into account. They also say sleep quality is more important than how long you sleep.

The study showed a one-or-two percent drop in cognition after replacing exercise with sedentary behavior, light movement or sleep.

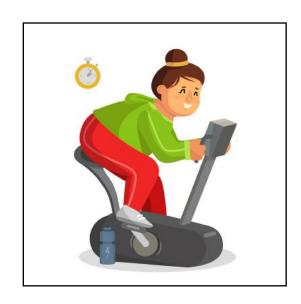

### • The Deal •

(Available Only to CKCS Members)

Visit KyTrade √

Show Your Current CKCS Membership Card  $\sqrt{\phantom{a}}$ 

Save Money on any Services, Hardware √ and a Malwarebytes Subscription

It's That Easy!

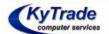

Thank you!

Please visit us and bring your CKCS membership card To get discounts. KyTrade Computer Services
373 Virginia Avenue
Lexington
<u>kytrade.com</u>
Phone: (859) 225-1700

\$20 on any services, 5% on any hardware, \$10 on Malwarebytes subscription

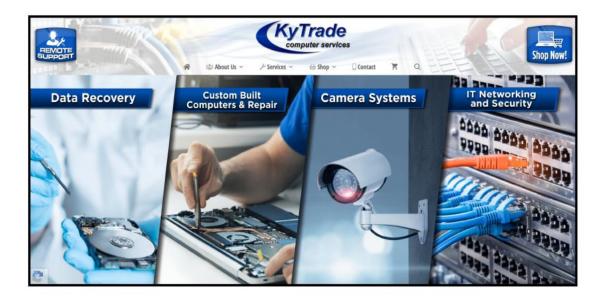

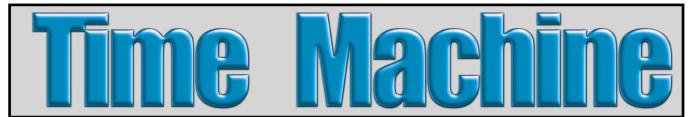

**Turning Back the Clock With Photos From the Library of Congress** 

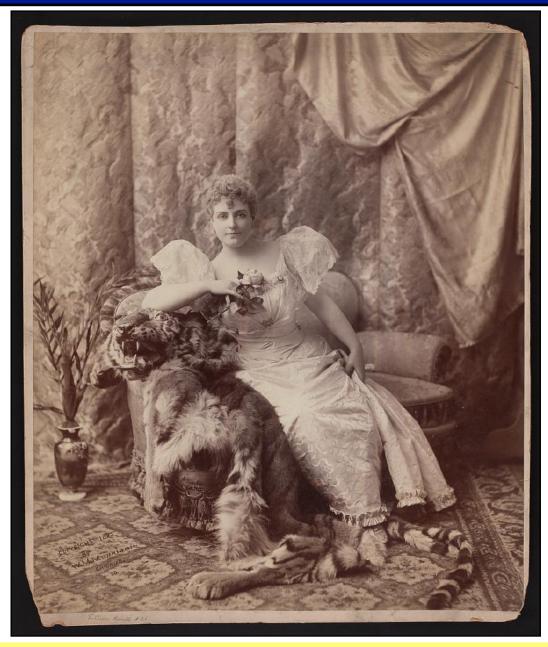

Actress Lillian Russell in 1893 sitting on a tiger skin

**Lillian Russell was an Iowa-born singer and actress but grew up in Chicago.** Her parents split when she was 18, and she moved to New York with her mother. Back in the late 19th and early 20th century, she became one of the most popular American singers and actresses of that era. As she got older, she began writing a newspaper column, got involved in the women's suffrage movement, and became a popular lecturer throughout the U.S. Russell got bitten by the horse racing bug and owned eight colts sired by the New Zealand stallion Carbine for her new thoroughbred racing stable. A summer stock theatre aboard the City of Clinton Showboat is named for Russell in her hometown of Clinton, Iowa. Photographer: William McKenzie Morrison (1857-1927) of Chicago.

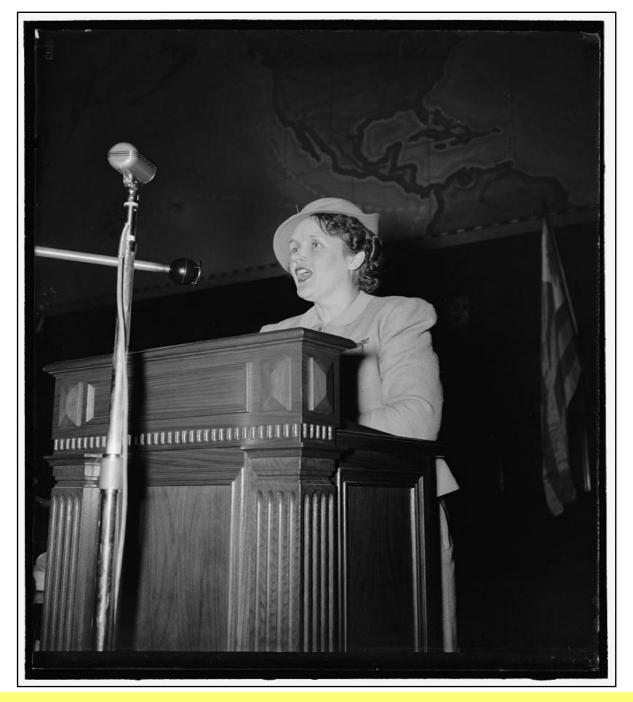

Famous Aviatrix, Ruth Nichols, Speaks to the National Aviation Forum in 1940

New York City-born Ruth Nichols (1901-1960) was quite the famous flyer. She is shown here speaking in Washington, D.C., on May 27, 1940. **To this day, Nichols is the only woman to hold simultaneous world records for altitude, speed, and distance for a female pilot.** She is also the first woman in the world to earn a hydroplane license (for landing on water). Back in the 1930s, while employed by Fairchild Aviation Corporation and other aviation firms, Nichols made many record-setting flights. Many were completed in a Lockheed Electra (the new Cincinnati) on loan from millionaire Powel Crosley, Jr. In Dec. 1930, she beat Charles Lindbergh's record time for a cross-country flight. In March 1931, Nichols earned the women's all-time altitude record (28,743 feet). One month later in Detroit, she won the women's world speed record of 210.7 miles an hour. She set the women's distance record by flying from Oakland, Calif., to Louisville (1,977 miles). Nichols was injured in several plane crashes. One, during a crash at Troy, N.Y., left her unable to fly for nearly a year. She eventually recovered and earned the title of lieutenant colonel in the Civil Air Patrol.

Photographer: Harris & Ewing

From a glass negative

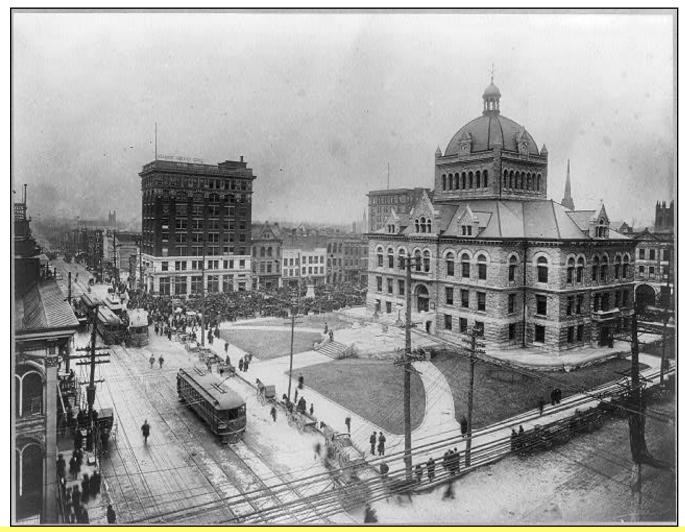

**Lexington Business Section and Courthouse Square in 1909** 

**Downtown area of the city showing crowds, streetcars and telegraph lines.** Back in 1910, Lexington's population exceeded 35,000. The city was incorporated in 1782 and became the first city in the U.S. to adopt an urban growth boundary in 1958 (restricting new development to the urban service area.)

Photographer: Unknown

From a black-and-white negative

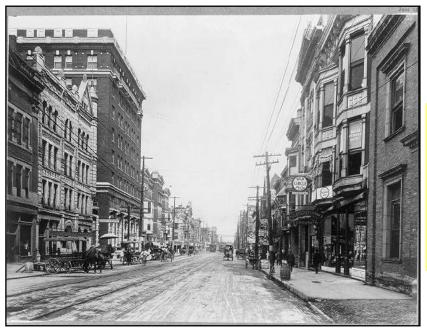

#### 1909 Street View of Lexington

Horse-drawn carriages, pedestrians, street cars, telegraph lines and dirt streets were the order of the day more than a century ago.

Photographer: Unknown

From a black-and-white negative

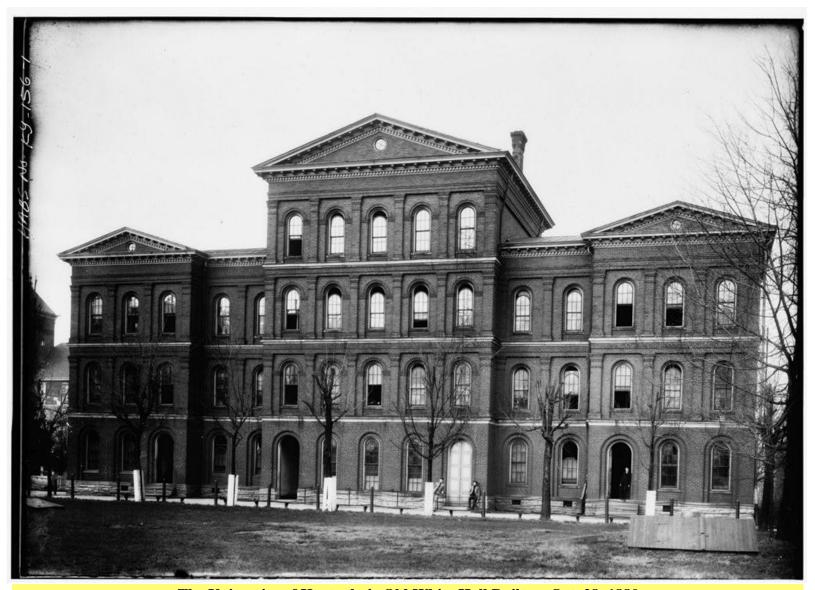

The University of Kentucky's Old White Hall Built on Oct. 28, 1880

From the Library of Congress and Historic American Buildings Survey: This nineteenth-century building in an eclectic style based on the early Italian Renaissance is one of the three original structures of the University of Kentucky (College Building, Dormitory, and Maxwell Place.)

Erected by munificence of Fayette County and the City of Lexington and formally turned over to the Commonwealth of Kentucky February 13, 1882. Presently owned by the University of Kentucky and the Commonwealth of Kentucky and demolished in 1967.

More details here.

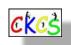

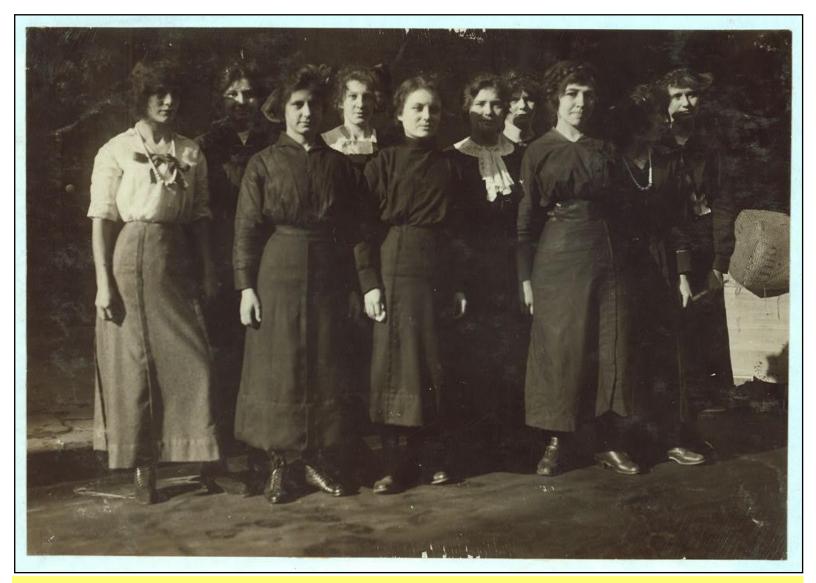

**Cashiers From Holmes Dept. Store in New Orleans (1913)** 

**Photo was used to document that the Holmes Dept. Store** was following the law and not hiring cashiers that fail to meet the age requirements of that era. Government figures show by 1890, more than 18 percent of children between ages 10 and 15 were working. By 1900, laws in northern states curtailed child labor to an extent, the practice of child labor in many southern states was still widespread.

Date photo taken: Nov. 1913

Photographer: Lewis Wickes Hine (1874-1940)

From a photo print.

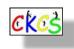

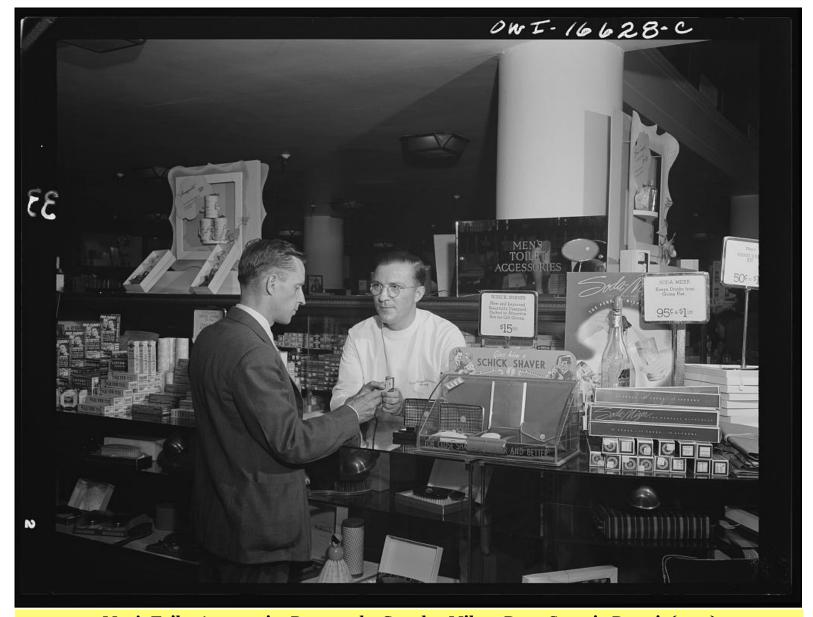

Men's Toilet Accessories Dept. at the Crowley-Milner Dept. Store in Detroit (1941)

**A customer prepares to buy a product** from Crowley-Milner's toilet accessories counter. The **Detroit Historical Society** writes that Crowley's – as it was often called – was founded in 1909 by brothers Joseph, William, and Daniel Crowley, along with William Milner – owner of W.L. Milner Dept. Store in Toledo.

The Crowleys and Milner saw their store as a high-end retailer selling luxury items imported from Europe at the time. The Historical Society notes, by 1948, the store covered nearly 800,000 square feet with 17.5 acres of floor space and 1,450 sales employees. Crowley's was also known for its lunches, afternoon tea, and formal dinners on Saturday.

Crowley's sported Detroit's first escalator in 1909. It was replaced by the store's well-known wood escalators in 1928. In 1920, Crowley's was the first department store in the U.S. to begin layaway payments. The store grew so there were eventually ten locations in metro Detroit. But that wasn't going to last.

The downtown location closed on July 2, 1977, after sales dropped considerably during the 1976 recession. The Historical Society notes by 1999 all of Crowley's locations had closed. In that same year, the company filed for bankruptcy and sold the remaining stores to Value City.

Photo taken: July 1941

Photographer: Arthur S. Siegel

From a nitrate negative

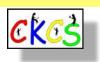

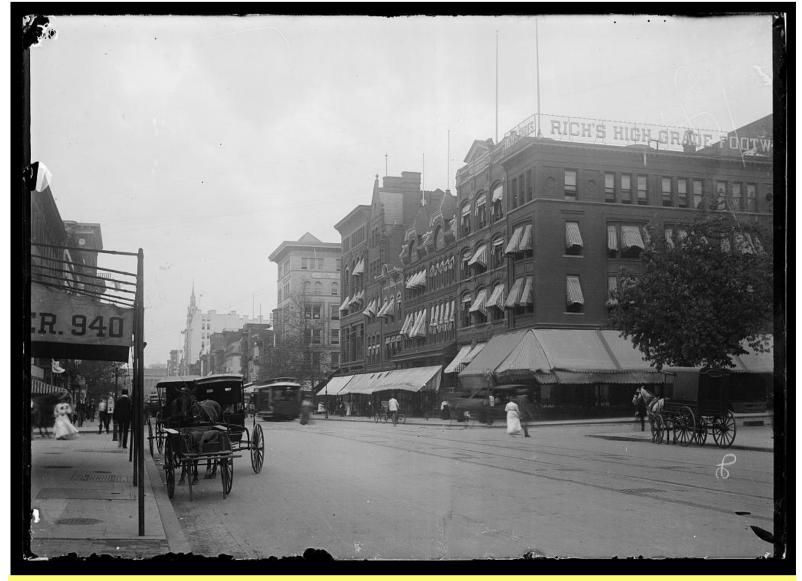

Washington, D.C. Street Scene in 1901

For those of you who know the District of Columbia, this photo is showing a view of the north side of F Street, N.W., looking west from Tenth Street, showing a view of Rich's High Grade Footwear Shoestore and the Woodward and Lathrop Dept. Store.

Photographer: Unknown

Photo taken: 1901 From a glass negative

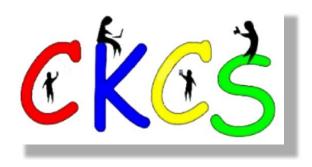

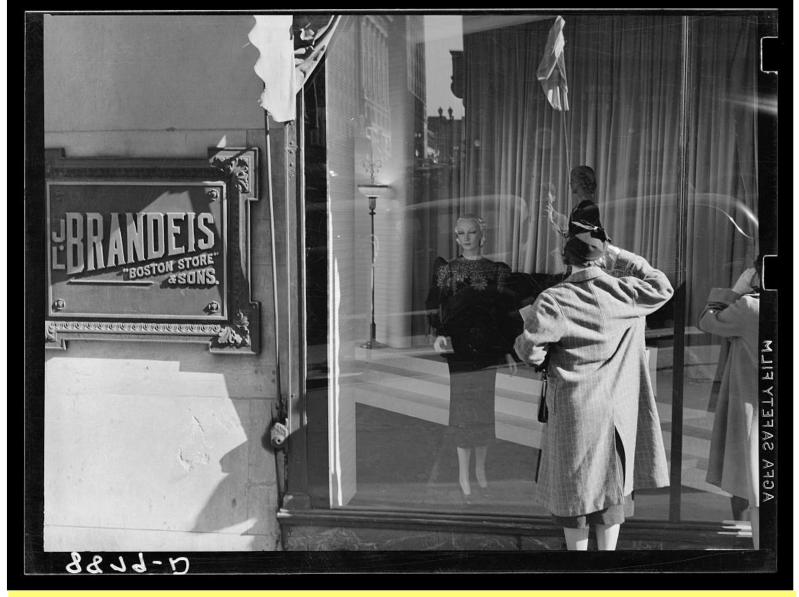

J.L. Brandeis & Sons, The "Boston Store," Omaha's largest dept. store in 1938.

A potential shopper peers into the display window at J.L. Brandeis in Nebraska's largest city.

Photo taken: Nov. 1938

Photographer: John Vachon (1914-1975)

From a safety negative.

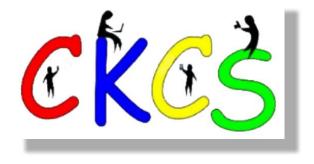

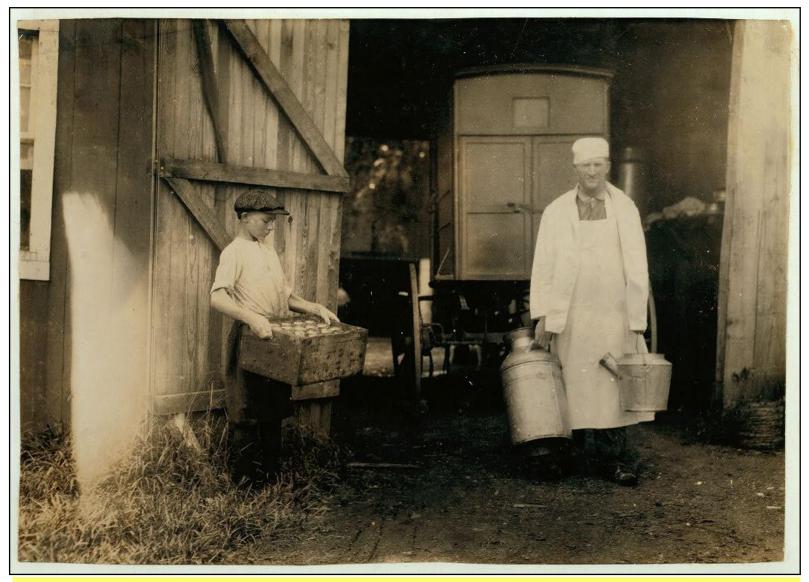

**Bowling Green Youth (left) Preparing to Load Milk Delivery Wagon (1916)** 

Edgar Kitchen, 13, earns \$3.35 a week by working for Bingham Bros. Dairy in Bowling Green. He drives a dairy wagon from 7 A.M. until noon. He works on the dairy farm seven days a week (ten hours daily), with a half day on Saturday. He thinks he will work steady this year and not go to school.

Photo taken: Aug. 18, 1916

Part of the National Child Labor Committee Collection

Photographer: Lewis Wickes Hines (1874-1940)

From a photo print

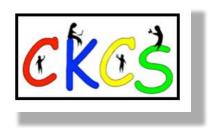

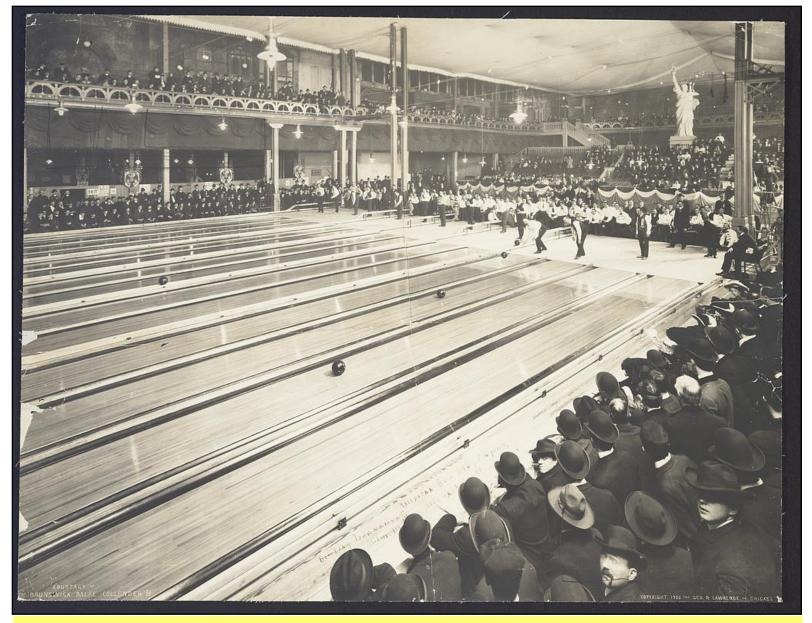

A Bowling Tournament Held by the American Bowling Congress in Milwaukee (circa 1905)

Dozens of bowling fans crowd into a Wisconsin bowling alley to watch the competition among highly-rated bowlers.

Photo taken: About 1905

Photo provided by: George R. Lawrence Company, Brunswick-Balke-Collendar Company

Gelatin silver negative

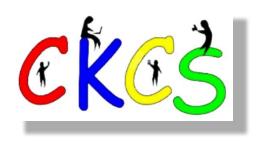

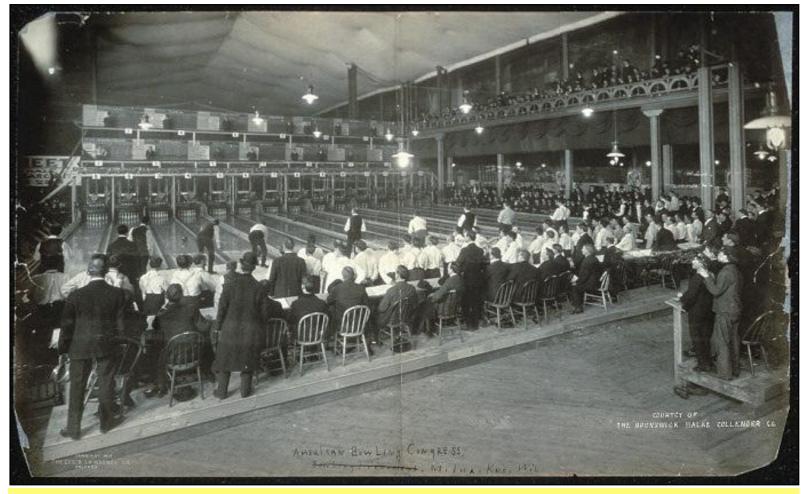

Scorekeepers at the American Bowling Congress Competition in Milwaukee (circa 1905)

Men keep score as competitors face off at a Wisconsin bowling alley. The International Bowling Museum and Hall of Fame in Arlington, Texas, writes, "In 1895 the American Bowling Congress was formed at Beethoven Hall in New York City. Thomas Curtis served as the organization's first president." The museum notes that "The first national tournament for the American Bowling Congress occurred January 8-11, 1901 in Chicago. There were events for five-man teams, two-man teams, and individuals. Six lanes were constructed for the event." Bowling was already a popular game with the British, French and Dutch by the time the first settlers landed in America. But it was the Germans who really made the game a hit in the U.S., according to the museum. "The rapid popularization of bowling in the United States is often attributed to German influence. German immigration into New York in the late 19th century made it the hub of bowling in the United States."

Photo taken: About 1905

Photo provided by: George R. Lawrence Company, Brunswick-Balke-Collendar Company

Gelatin silver negative

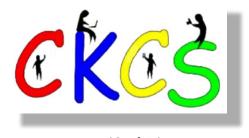

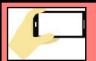

### 2023 Monthly Photo Contest Topics

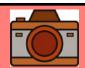

## Held by the CKCS Digital Photography SIG

#### **Some Winning 2022 Photos**

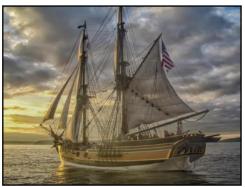

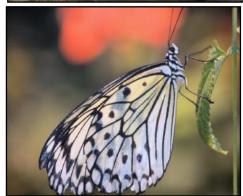

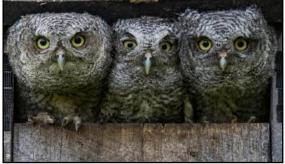

|  | 1 6. g |  |
|--|--------|--|
|  |        |  |

| February                                                                                   | Street Art                                                                                                    |  |  |
|--------------------------------------------------------------------------------------------|----------------------------------------------------------------------------------------------------|--|--|
| March                                                                                      | Time Gone By                                                                                                    |  |  |
| April                                                                                      | Amusement Park/Rides                                                                                                    |  |  |
| May                                                                                        | Weathervanes                                                                                                    |  |  |
| June                                                                                       | Pathways                                                                                                    |  |  |
| July Contest entries for July must be dropped off at CKCS; Do not email photos this month. | <ul> <li>Hall of Fame (three topics):</li> <li>People wearing very unique hats</li> <li>Clothes drying on a clothesline</li> <li>Funny signs</li> </ul> |  |  |
| August                                                                                     | Time                                                                                                    |  |  |
| September                                                                                  | Legs                                                                                                    |  |  |
| October                                                                                    | Miniatures                                                                                                    |  |  |
| November                                                                                   | Woodwork                                                                                                    |  |  |
| December                                                                                   | No contest                                                                                                    |  |  |

Email your photos to joedietz@aol.com one day before the Digital Photography SIG meeting.

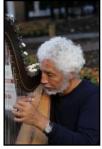

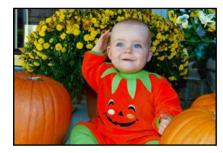

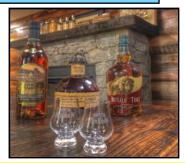

**Editor's Note:** If you've never entered the monthly photo contest, 2023 is the year to do it! See if you can become a first-time winner. The just-released categories for each month are shown above. There is no contest in December so folks may enjoy holiday festivities. Time to get out those cameras and snap away! Good luck.

### February Is a Great Time To Catch Up On Your Reading

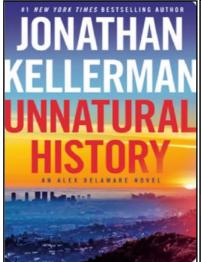

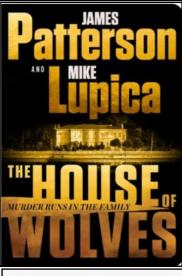

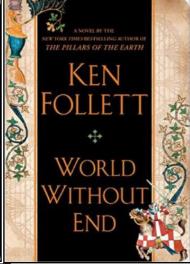

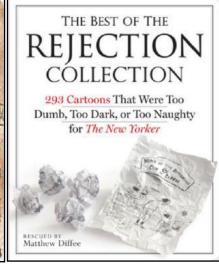

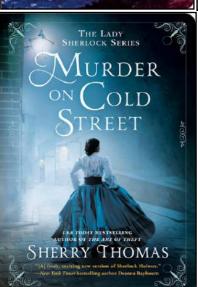

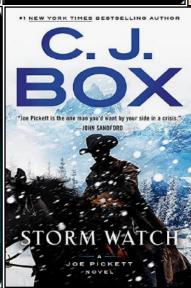

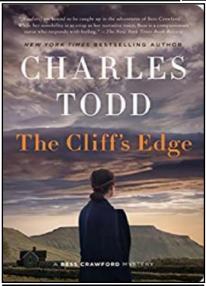

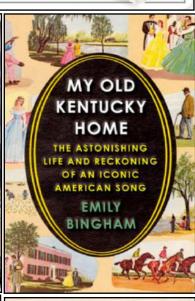

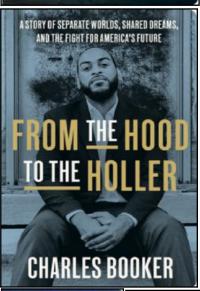

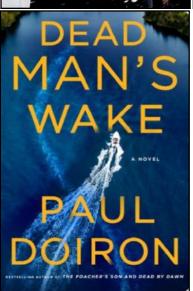

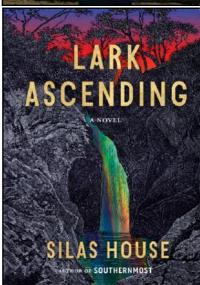

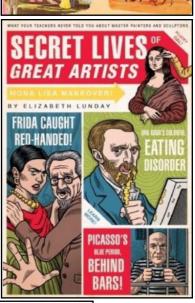

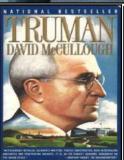

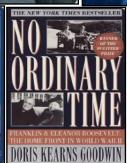

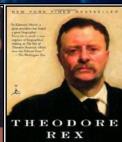

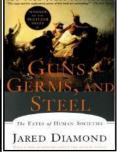

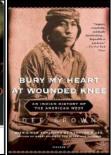

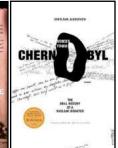

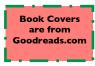

### Reading Is An Addiction. Become Hooked Today.

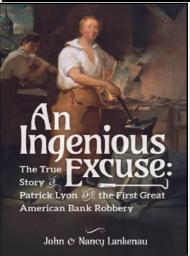

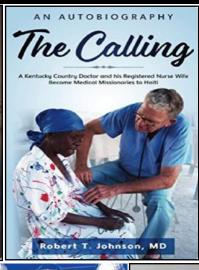

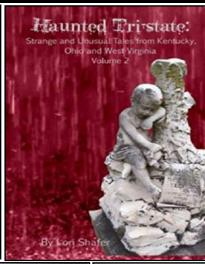

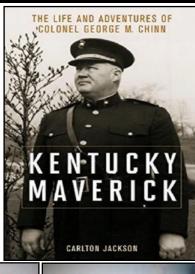

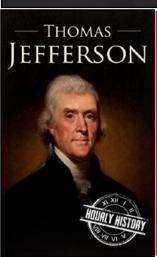

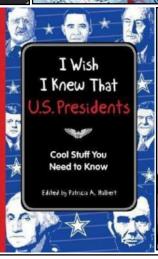

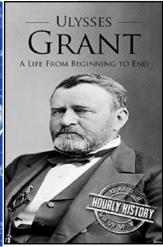

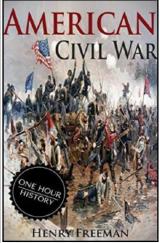

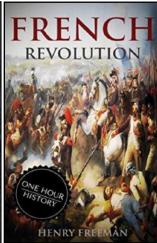

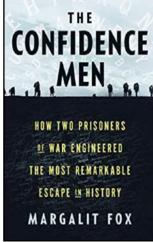

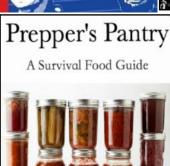

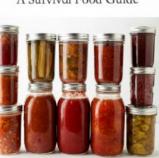

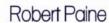

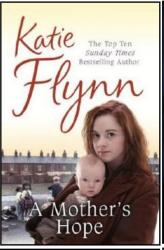

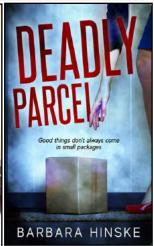

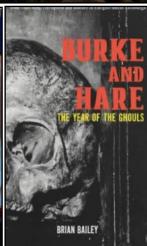

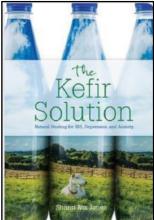

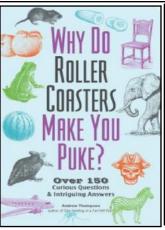

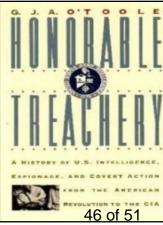

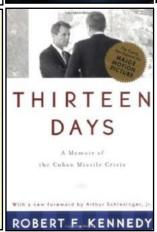

**Book Covers** are from Goodreads.com

#### If You're Stuck Inside, Why Not Pick Up a Book?

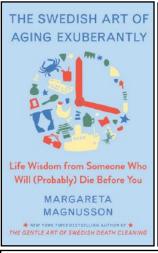

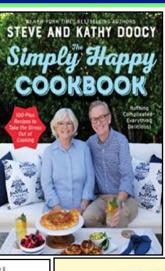

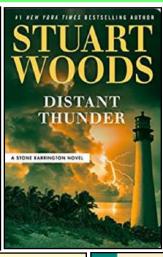

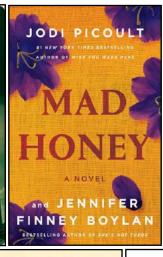

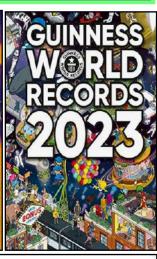

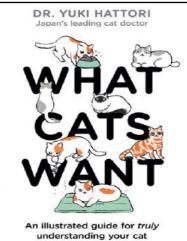

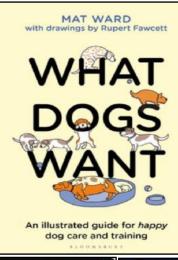

the book your dog wishes you would read

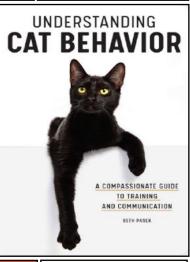

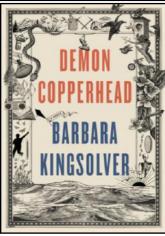

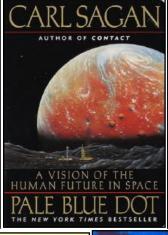

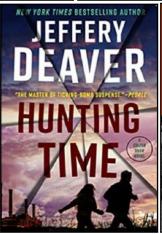

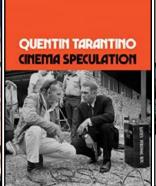

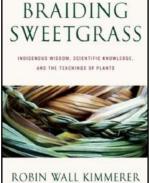

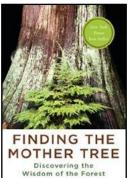

SUZANNE SIMARD

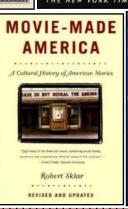

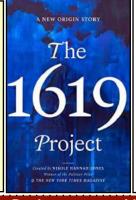

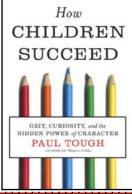

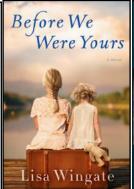

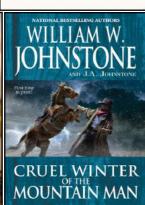

Book covers provided by Goodreads.com

# Need Tech Help?

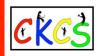

Give us a try. Dr. Fixit and iHelp are available the first Saturday of the month from 10 A.M. to noon at CKCS.

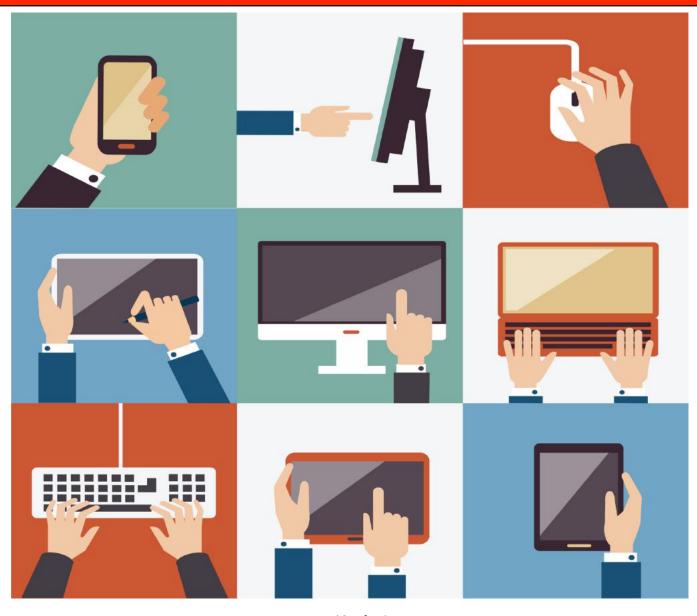

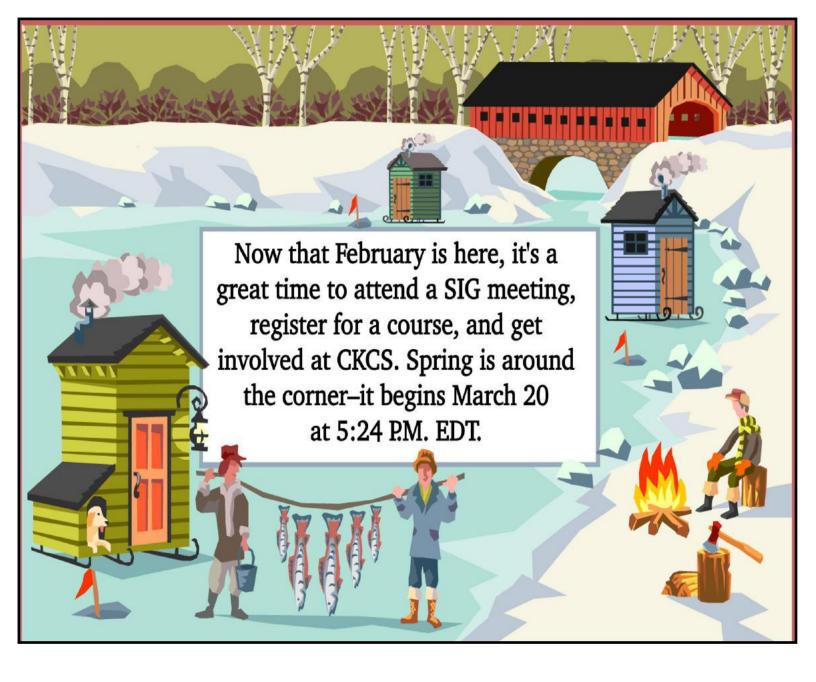

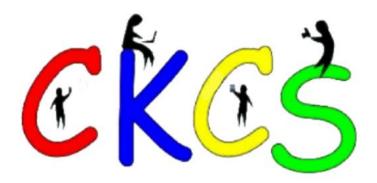

## Videos and More

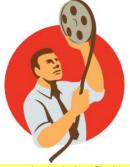

Remember – these are hyperlinks. Click on the website links to go to that YouTube video.

1964: Arthur C. Clarke Predicts the Future https://www.youtube.com/watch?v=YwELr8ir9qM

1940s: Bell Telephone 'Mobile Telephones' https://www.youtube.com/watch?v=xDy2tHCPdk8

RCA Victor Mark 8 TV https://www.youtube.com/watch?v=5it0FX9aqJY

Mozart "Flashmob" in Prague https://www.youtube.com/watch?v=z9yZhlKFpnA

What's My Line? with Raquel Welch https://www.youtube.com/watch?v=1BKPwS62FaQ

What's My Line? with Phyllis Diller https://www.youtube.com/watch?v=FHaV-OQWhwc

What's My Line? with Colonel Sanders https://www.youtube.com/watch?v=Wk4Eq8lcQMk

What's My Line? with Salvador Dali https://www.youtube.com/watch?v=iXT2E9Ccc8A

What's My Line? with Sean Connery https://www.youtube.com/watch?v=z0BtN6aRxkg

Shelter Dog Realizes He's Been Adopted https://www.youtube.com/watch?v=B7yOO4oKMVc

Shelter Dogs' Reactions To Being Adopted https://www.youtube.com/watch?v=YWGzaqigAo8

Cats Actually Love Their Humans https://www.youtube.com/watch?v=1JctiOvzqg0

How Do Cats Show They Trust You? https://www.youtube.com/watch?v=rS2PK2VbRUo

1940s Music https://www.youtube.com/watch?v=TSoHDDk73bk

Greatest Hits: 1950s https://www.youtube.com/watch?v=sNUpsx5VqNA

Most Popular Song Each Month in the 1960s https://www.youtube.com/watch?v=hDWPNgRNdHI

My Favorite Seven Seconds of Every Beatles Song https://www.youtube.com/watch?v=8aAAFHHoHH4

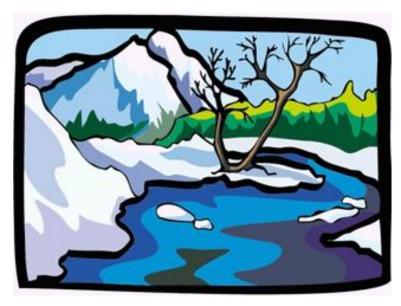

Theme From a Summer Place - Percy Faith https://www.youtube.com/watch?v=tSsiS-v6\_6M

Gentle Blooming of Spring Flowers https://www.youtube.com/watch?v=ITWDwlxuhYo

Beautiful Flowers & Relaxing Music https://www.youtube.com/watch?v=BuPdothtZ7k

Finally! Signs of Spring https://www.youtube.com/watch?v=z1K59JFi8n0

The Signs of Spring https://www.youtube.com/watch?v=cjjvlj4PtEE

Spotting the Signs of Spring https://www.youtube.com/watch?v=uyD1GpzCPvA

Gardening 101: How to Start a Garden https://www.youtube.com/watch?v=B0DrWAUsNSc

Raised Bed Gardens https://www.youtube.com/watch? v=uCM0Tvp6Dko&list=PL\_YKZKVmyNHjkMnM6oY0NGUQxwS LI8Qtd

How to Perfectly Pest-Proof a Raised Bed https://www.youtube.com/watch?v=-Db9RJfze0g&list=PL\_YKZKVmyNHjkMnM6oY0NGUQxw SLI8Qtd&index=9

Six Plant Combos to Try In Your Raised Beds https://www.youtube.com/watch?v=dvy0EKaMR0c

Ten Vegetables You Should Always Grow https://www.youtube.com/watch?v=b3waibCUoKo

37 Shows of ABC Fall TV, 1961 https://www.youtube.com/watch? v=e7vib3qFxhU&t=141s

Jonathan Winters Is in a League of His Own (The Tonight Show) https://www.youtube.com/watch?v=PE7tTVW5THA

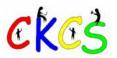

#### From the Editor: Why I Stream.

By Kurt Jefferson

CKCS

CKCS

CKCS

CKCS

Let me share a tidbit that you probably don't know about me: I don't watch much TV. I haven't subscribed to cable or satellite TV for many

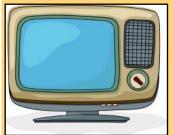

years. I don't want it. I don't want to pay for it. In my childhood, I could tell you what networks aired which programs and what time they aired in the Central time zone. I had memorized the TV program grids.

In an earlier life, I worked as a TV reporter and videographer

in the news departments of five separate TV stations. So I lived and breathed TV. I watched a lot of TV. What triggered this major change away from cable and broadcast TV? Primarily three factors:

A never-ending onslaught of TV advertising which has increased dramatically over the past two decades. I've seen enough ads in my lifetime to fill the walls of a European castle. I choose not to watch ads.

I realize if you record or have the right equipment, you can fast forward through ads, but I don't care for most programming on cable or

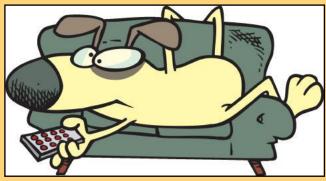

broadcast TV, with the exception of KET (the local PBS affiliate), UK basketball and Major League Baseball. (I have an amplified indoor UHF antenna, so TV viewing is free. I get the local affiliates along with their digital channels–dozens of channels.)

Reason #1 – I cut the cord many years ago.

**Cost.** Back in the mid-90s, I paid \$12 for basic cable TV from Insight Communications. You got local channels, The Weather Channel, WGN out of Chicago and WTBS out of Atlanta. You also got the

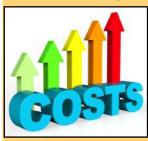

Fayette Co. Schools channel, a church directory, and other similar channels. That was it. When I tell folks this, they look at me as if I have remnants of a chocolate chip cookie stuck on my face. **Cabletv.com** reports cable TV prices have climbed nearly 50% in ten years. Wow. Can you imagine if your water or heating bills rose that much? Talk about sticker shock. Cabletv.com reports

the average monthly cable and satellite TV price has jumped from \$395.64 to \$529.52. I don't know who's paying that kind of money for TV, but it's definitely not this household.

Reason #2 – I cut the cord many years ago.

**Streaming.** I began streaming five years ago or so when I subscribed to Acorn TV. I still have a subscription and use it

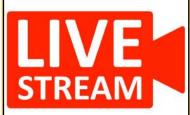

nearly every night. It costs \$6.99 a month. The service is known for its selection of TV shows primarily from outside the U.S. It turns out that I prefer shows from western Europe, Australia, New

Zealand, Scandanavia, and elsewhere over reality TV or sitcoms with laugh tracks airing in America. I know there are other shows on American TV, but I'm forced to watch them on the network's schedule. Streaming gives me the freedom to watch when I want – without the ads. I also watch streaming TV shows and movies from Amazon's Prime Video service. Weeks ago, I discovered the Masterpiece streaming app, which provides dozens of TV shows provided to PBS affiliates on the *Masterpiece* or *Masterpiece Mystery* (formerly *Masterpiece Theatre*) TV show. Most of these shows will never make it on KET because the local PBS affiliate doesn't have the time or money available

for all of this programming. I consider Masterpiece streaming one of the best streaming services available today. I've watched shows from France, Italy, Australia, Canada, Iceland, Norway, and elsewhere. (Yes, there are subtitles on the non-English-speaking TV shows.) As

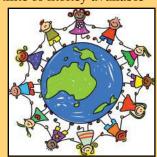

the Brits might say, this is my cup of tea. Let me warm up the kettle.

To me, this is TV worth watching. Masterpiece costs \$5.99 a month. And, there are no ads. Just a great-tasting slice of the giant streaming pie of shows available today. Here are a few of the programs I've watched (or continue to watch as new episodes are available) on the Masterpiece streaming service:

All Creatures Great & Small Royal Flying Doctor Service The Crimson Rivers Astrid Miss Scarlett & the Duke Vienna Blood The Paris Murders The Cliff The Wall

There are so many other offerings that there's no room to list them here. But to me, this is what TV should be.

Reason #3 – Lout the cord many years ago. If you want to

Reason #3 – I cut the cord many years ago. If you want to learn more about cable alternatives – join Tech Night and Jim McCormick on Feb. 13 to learn about the possibilities. You might be surprised by the options available out there.

Kust, Editor (lextown 77 at gmail.com)